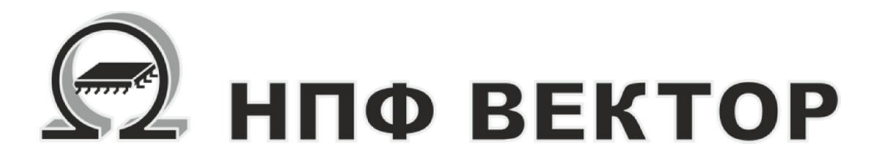

# Контроллер универсальный МК19.2

ВКФП.425270.089 РЭ Руководство по эксплуатации

Москва 2015

# **НПФ Вектор**

# ВКФП.425270.089

# Оглавление

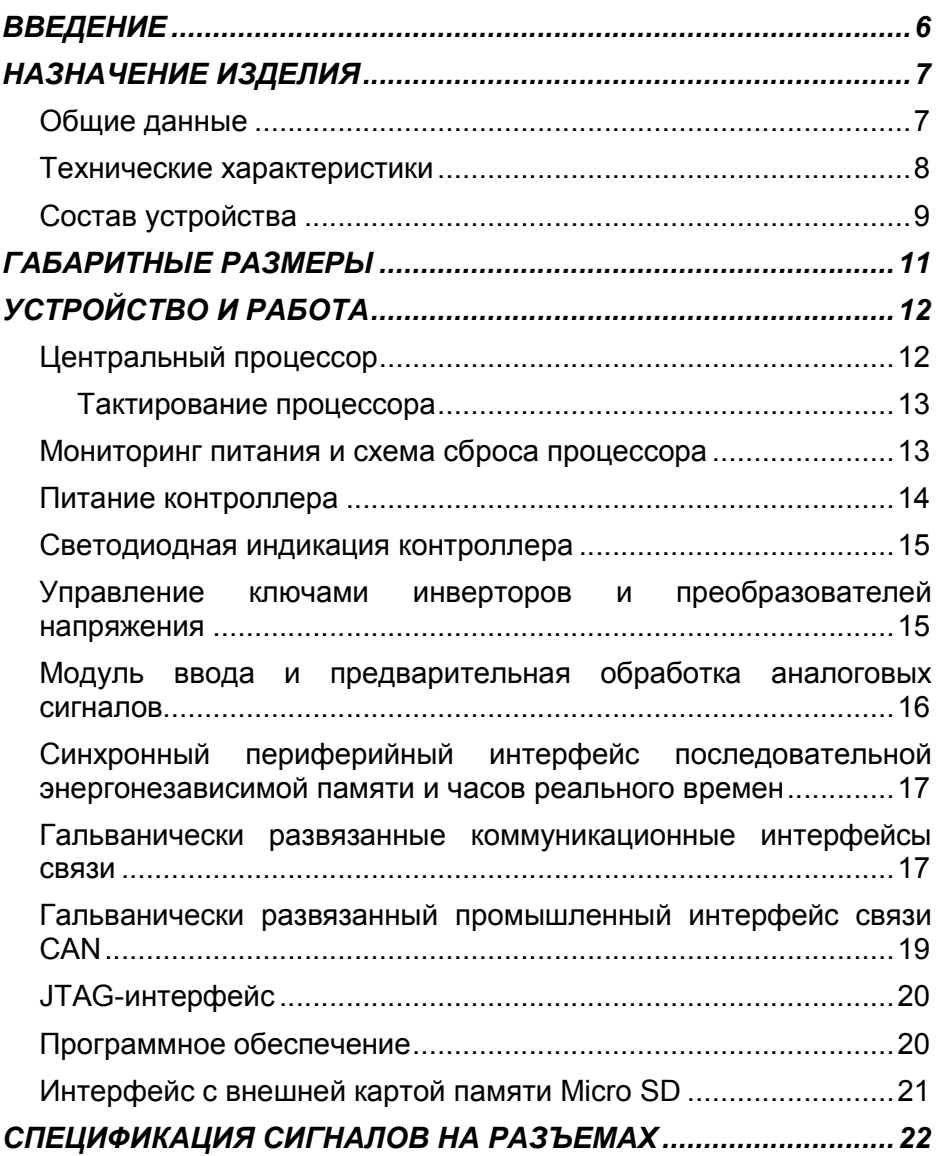

# КОНТРОЛЛЕР УНИВЕРСАЛЬНЫЙ МК19.2

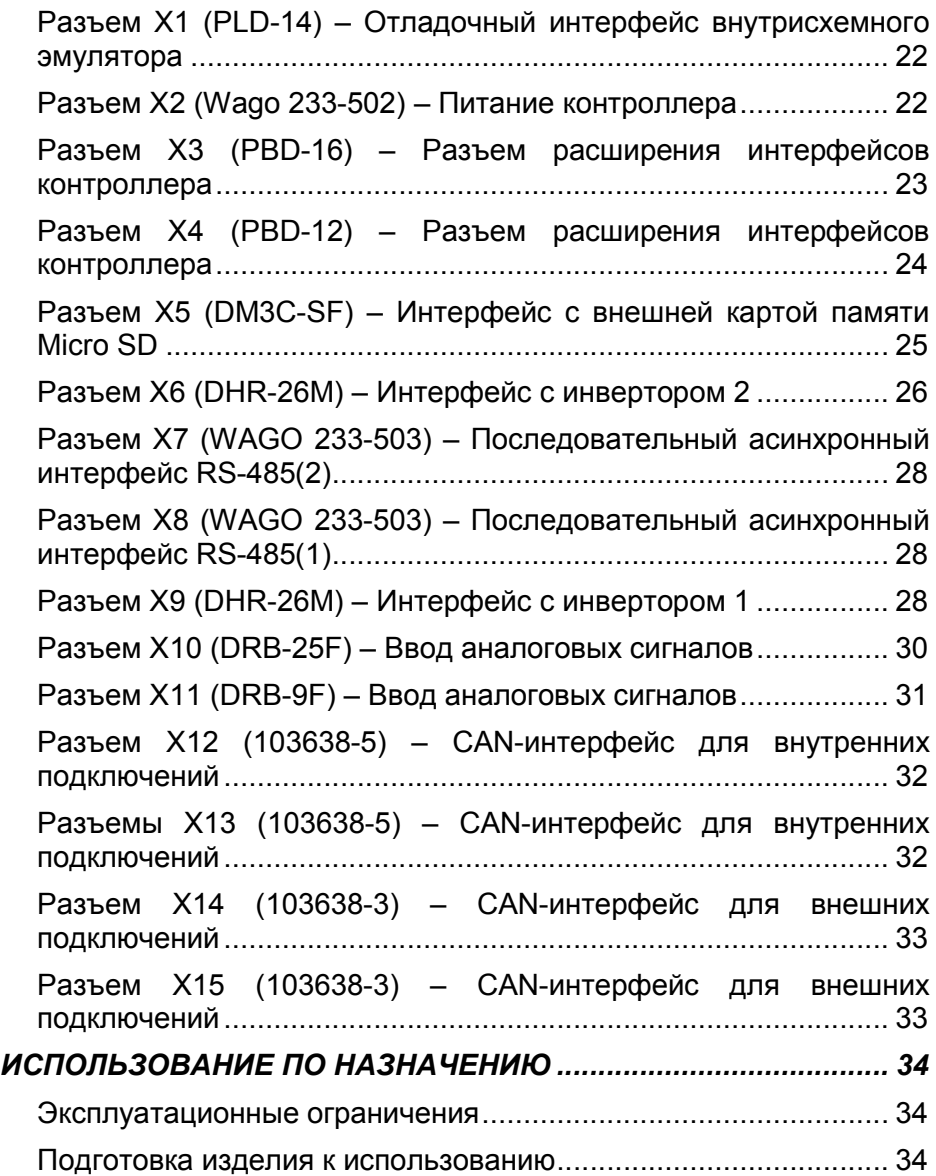

# ВКФП.425270.089

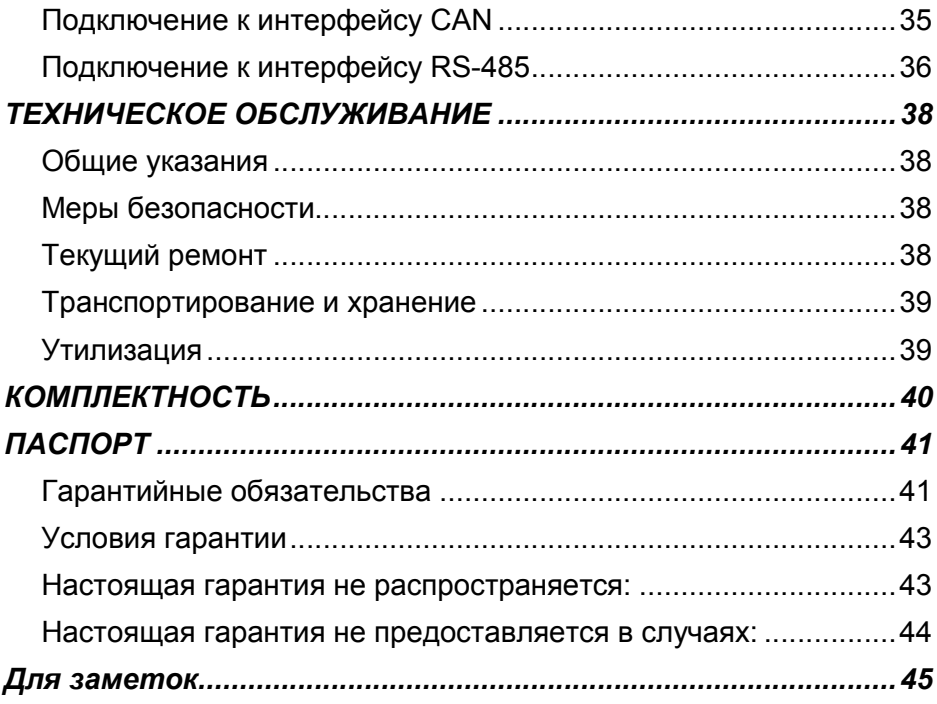

# ВВЕДЕНИЕ

### Важные общие указания по применению

Контроллер универсальный МК19.2 (в дальнейшем контроллер) следует использовать только в соответствии с его назначением и при соблюдении руководства по эксплуатации (РЭ). Техническое обслуживание и ремонт должны производиться только уполномоченным для этого квалифицированным персоналом.

Настоящее руководство по эксплуатации описывает назначение, устройство и принцип действия контроллера универсального МК19.2 предназначенного для построения высокопроизводительных

встраиваемых систем прямого цифрового управления электрическими двигателями, статическими преобразователями энергии, а также контроллеров верхнего уровня в сложных системах распределенного микропроцессорного управления оборудованием. Контроллер МК19.2 имеет два процессорных ядра для вычислений с фиксированной и плавающей точкой с высокой скоростью – до 300 млн.оп./с, что позволяет реализовывать самые сложные алгоритмы прямого цифрового управления оборудованием в реальном времени. Руководство содержит необходимые сведения для

организации интерфейса контроллера силовой электроникой, а также системами управления более высокого уровня.

РЭ предназначено для инженеров-конструкторов,

проектирующих аппаратную часть силовых преобразователей с системой управления на базе контроллера, для инженеров-программистов, занятых разработкой и отладкой программного обеспечения, а также для наладчиков преобразовательной техники. В состав руководства пользователя включены спецификации сигналов на всех разъемах контроллера, а также рекомендации по настройке режимов работы контроллера.

Приведенные в настоящем руководстве технические параметры изделия гарантируются предприятиемизготовителем.

### Мы оставляем за собой право на технические изменения!

Вследствие постоянного технического совершенствования оборудования возможны незначительные изменения в визуальных, функциональных решениях и технических параметрах.

Внимательно прочитайте данное руководство перед пуском в эксплуатацию.

### !!!ВНИМАНИЕ!!!

Неправильное подключение хотя бы одного датчика может повлиять на работу всей системы, поскольку аналоговые входы контроллера взаимосвязаны между собой общей сигнальной «землей».

### НАЗНАЧЕНИЕ ИЗДЕЛИЯ

### Общие данные

Контроллер МК19.2 предназначен для использования R KAYACTRA встраиваемой.

высокопроизводительной системы прямого цифрового управления лвигателями различных типов. статическими преобразователями частоты. системами **вторичного** стабилизированного И автономного питания. для создания **ВЫСОКОПРОИЗВОДИТЕЛЬНЫХ** контроллеров верхнего уровня. управляющих сложными распределенными микропроцессорными системами управления в реальном масштабе

времени. Вычислительное **SUDO** контроллера имеет производительность - до 150 млн. операций в секунду при использовании только модуля поддержки вычислений с фиксированной точкой и до 300 млн. при параллельной работе оп. сек. модулей поддержки вычислений с фиксированной и плавающей точкой. **YTO** достигается применением  $\mathbf{D}$ KAYACTRA центрального процессора специализированного сигнального микроконтроллера типа Motor Control TMS320F28335 фирмы Texas Instruments  $\mathbf{c}$ сопроцессором  $\overline{M}$ набором встроенных уникальным периферийных устройств. Высокое быстродействие И стандартизация интерфейсов контроллера позволяют применять его в системах скалярного и векторного управления асинхронными, синхронными, шаговыми и вентильноИНДУКТОРНЫМИ двигателями. Контроллер обеспечивает оптимальный интерфейс с силовыми преобразователей, ключами поддерживая режимы синусоидальной векторной широтно-импульсной модуляции для мостовых инверторов, а также прямой цифровой интерфейс с датчиками положения (c использованием плат расширения): импульсными, аналоговыми датчиками на элементах Холла И другими. Высокая производительность процессора допускает реализацию бездатчиковых систем управления двигателями, а также сложных систем управления взаимосвязанным оборудованием, R. частности. оборудованием электрических трансмиссий. Уникальная структура МОДУЛЯ генерации ШИМ-сигнапов позволяет эффективно использовать его для управления различными многоканальными источниками DC/ACпитания. DC/DC-И преобразователями.

Изделия с контроллерами МК19.2 предназначены для использования в локальных промышленных сетях, на базе гальванически развязанных интерфейсов RS-485 с протоколами высокого уровня типа Modbus RTU или CAN с протоколами высокого уровня CANopen. Программно поддерживается реализация и других интерфейсов. в частности. Ј1939 для применений на транспорте. Наличие в контроллере двух интерфейсов RS-485 и двух интерфейсов CAN позволяет использовать его для создания распределенных систем автоматического управления<br>технологическим оборулованием в оборудованием в качестве контроллера верхнего уровня, управляющего сетью контроллеров нижнего уровня. Все интерфейсы гальванически развязаны и защищены от промышленных помех.

Контроллер МК19.2 имеет два интерфейса с 6-и ключевыми инверторами напряжения, что

позволяет создавать преобразователи частоты для тяжелых условий эксплуатации с рекуперацией энергии<br>торможения в сеть для лифтов. торможения в кранов, шахтных подъемников, электрического транспорта, а также управлять многофазными вентильноиндукторными двигателями.

Контроллер предназначен для эксплуатации в диапазоне температур: от –40 до +85 ° С.

### Технические характеристики

Основные технические характеристики контроллера универсального МК19.2 приведены в таблице 1.

Таблица 1

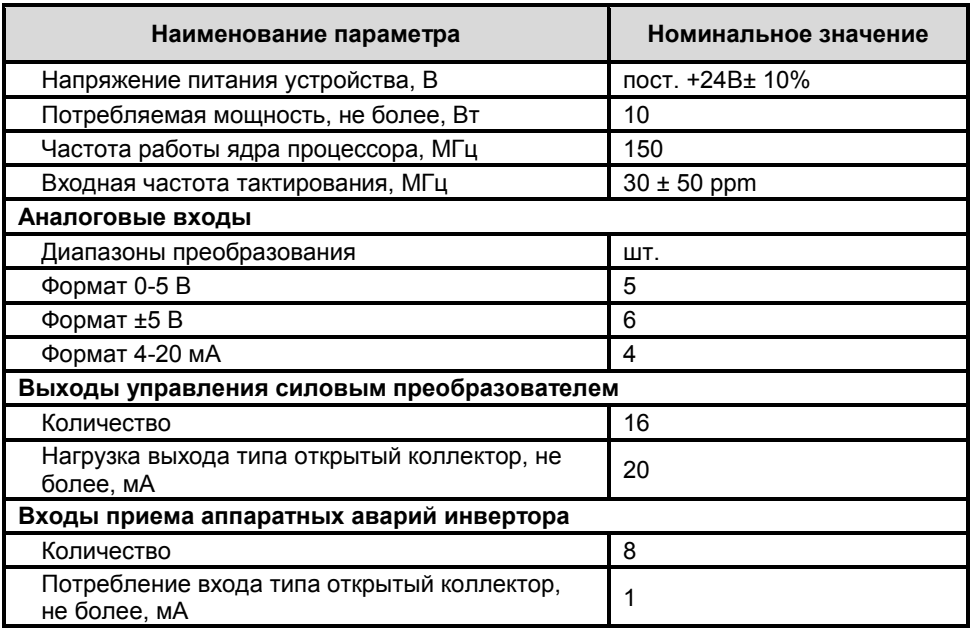

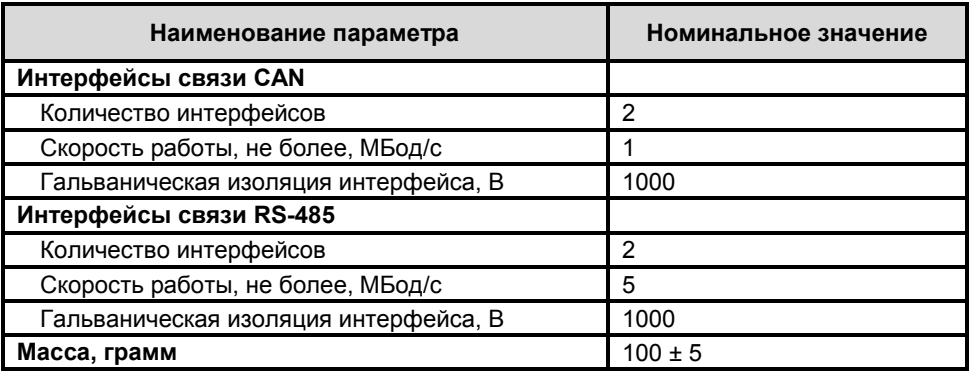

### Состав устройства

На рисунке 1 приведена функциональная схема контроллера МК19.2, дающая представление о составе и назначении узлов, а также об интерфейсах контроллера с внешним оборудованием.

Ниже дается краткое описание составных частей контроллера, и приводятся табличные данные о сигналах на разъемах.

# КОНТРОЛЛЕР УНИВЕРСАЛЬНЫЙ МК19.2

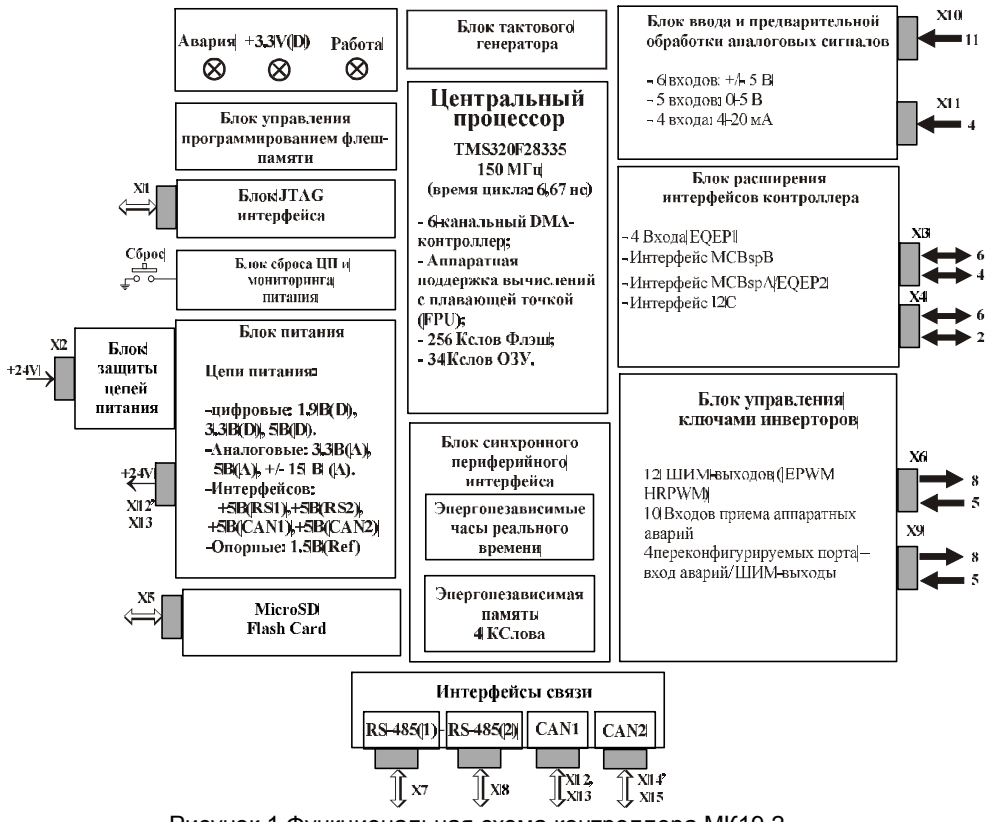

Рисунок 1 Функциональная схема контроллера МК19.2

# ВКФП.425270.089

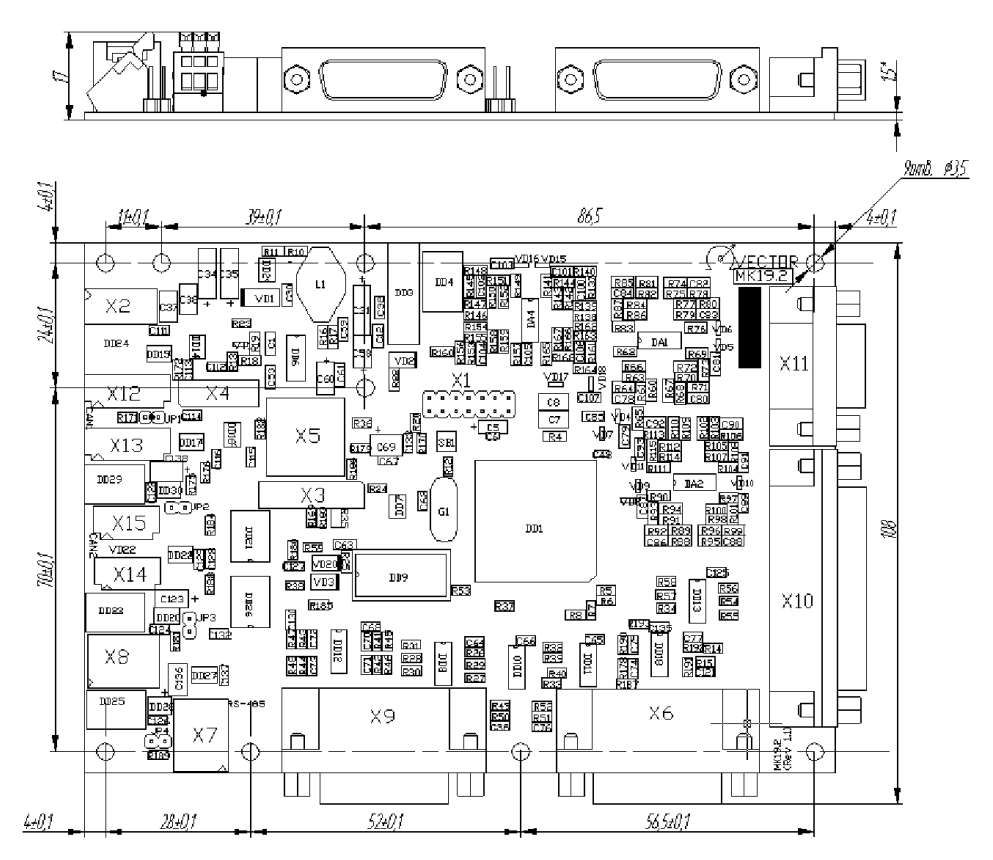

# ГАБАРИТНЫЕ РАЗМЕРЫ

Рисунок 2 Габаритные и присоединительные размеры платы контроллера МК19.2

# УСТРОЙСТВО И РАБОТА

### Центральный процессор

TMS320F28335  $(150)$  $MTu$ ) специализированный сигнальный микроконтроллер нового поколения фирмы Texas Instruments ДЛЯ управления двигателями:

- Высокопроизводительная статическая CMOS-Texhonorus  $\mathbf{c}$ уровнем потребления малым И питанием (1.9 В ядро, 3.3 В порты ввода/вывода)
- 150 MIPS (миллионов операций в время секунду)  $\sim 100$ выполнения команды 6.67нс
- Модуль вычислений с плавающей точкой:
- 300 MIPS при параллельной работе вычислителей с фиксированной и плавающей точкой:
- Память на кристалле микроконтроллера (16-разрядная):
- 256 К слова электрически стираемой программируемой флэш-памяти;
- 34 К слова оперативной памяти однократного доступа. конфигурируемой как память данных. память программ, или память данных и программ одновременно;
- 8К слов загрузочного ПЗУ:
- режимы загрузки рабочего программного обеспечения во флэшпамять;
- таблины стандартных математических функций, **TOM**  $\, {\bf B}$ числе библиотека поддержки вычислений с плавающей точкой;
- $\bullet$  1 $K$ спова однократно программируемого ПЗУ;
- Три 32-разрядных таймера общего назначения;
- Шестиканальный контроллер прямого (DMA) доступа памяти K. для ускорения работы с периферией микроконтроллера: АЦП. многоканальным буферизированным портом McBSP, ШИМ-генератором ePWM:
- Шесть 32-битовых САР модулей. совмешенных с вспомогательными ШИМ выходами:
- Два 32-битовых QEP канала для сопряжения «квадратурными» C датчиками:
- Шесть улучшенных ШИМ модулей с возможностями одновременного двумя 6-ю ключевыми управления мостовыми инверторами в режимах (асимметричной), фронтовой центрированной (симметричной) и ШИРОТНО-ИМПУЛЬСНОЙ МОДУЛЯЦИИ С генерацией «мертвого времени» для зашиты силовых ключей инвертора ОТ СКВОЗНОГО ТОКА:
- Шесть ШИМ-выходов **ВЫСОКОГО** разрешения, оптимизированных для управления СИЛОВЫМИ преобразователями DC/DC и DC/AC на высокой частоте ШИМ, вплоть до 500 КГц:
- 12-разрядный 16-канальный аналогоцифровой преобразователь  $\mathbf{c}$ входным мультиплексором И временем преобразования на канал 80 нс при одиночном измерении;
- $\bullet$  Два CANинтерфейса ДЛЯ построения распределенных микропроцессорных **СИСТАМ** управления B соответствии  $CO$

спецификацией протокола обмена CAN 2.0B;

- $\bullet$  Tnu последовательных **КОММУНИКАЦИОННЫХ** интерфейса (SCI A, SCI B, SCI C);
- Последовательный периферийный 16-разрядный интерфейс (SPI);
- Один последовательный внутрисхемный интерфейс (I2C);
- $\bullet$  Лва многоканальных буферированных последовательных порта (McBSPA, McBSPB) позволяющих реализовывать любые режимы последовательной синхронной и асинхронной связи;
- $\bullet$   $\Box$ o 88 индивидуально программируемых линий дискретного ввода/вывода, совмешенных CO специальными функциями встроенных периферийных устройств;
- $6$ внешних пиний запросов прерываний  $(TZ1-6)$ ,

предназначенных для аппаратной блокировки ШИМ модулей;

- Программируемый модуль тактового генератора:
- Сторожевой таймер;
- $\bullet$  Блок управления режимами потребления. обеспечивающий три режима работы процессора при энергопотреблении пониженном  $\mathbf{c}$ **ВОЗМОЖНОСТЬЮ** программного откпючения питания **OT** пюбого периферийного встроенного устройства, незадействованного в данное время:
- JTAG-интерфейс для подключения внутрисхемного эмулятора с целью тестирования и отладки в реальном времени. B TOM числе для программирования флэш-памяти. Поддержка самых современных технологий отладки программного обеспечения. например, Code Composer Studio:
- Температурный диапазон от -40 до  $+85 °C$

### Тактирование процессора

Тактовый генератор предназначен тактирования для центрального процессора и требует внешнего подключения кварцевого резонатора И С-фильтра. B. зависимости от требуемой выходной тактовой частоты ядро контроллера может быть запрограммировано на соответствующие коэффициенты

умножения входной частоты резонатора от 1 до 10. Контроллер поставляется  $\mathbf{C}$ кварцевым резонатором ЗОМГц с установленным коэффициентом **no** умолчанию умножения обеспечивает 5. **4TO** выходную частоту процессора 150 МГц.

### Мониторинг питания и схема сброса процессора

• Сброс процессора при включении питания или при нажатии на встроенную в контроллер кнопку  $(SB1)$ . «Сброс» Переход на процедуру обслуживания прерывания **no BXOJV** XRS# переинициализация контроллера;

 Автоматический мониторинг уровней напряжений источников питания +3.3 В(D) и +1.9В(D) с формированием

сигнала сброса процессора при снижении любого из напряжений ниже допустимого порогового уровня.

### Питание контроллера

• Внешний источник стабилизированного питания +24В(D) с максимальным потребляемым током до 400 мА, подключаемый к

разъему X2. Блок-схема встроенных в контроллер источников вторичного питания показана на рисунке 3;

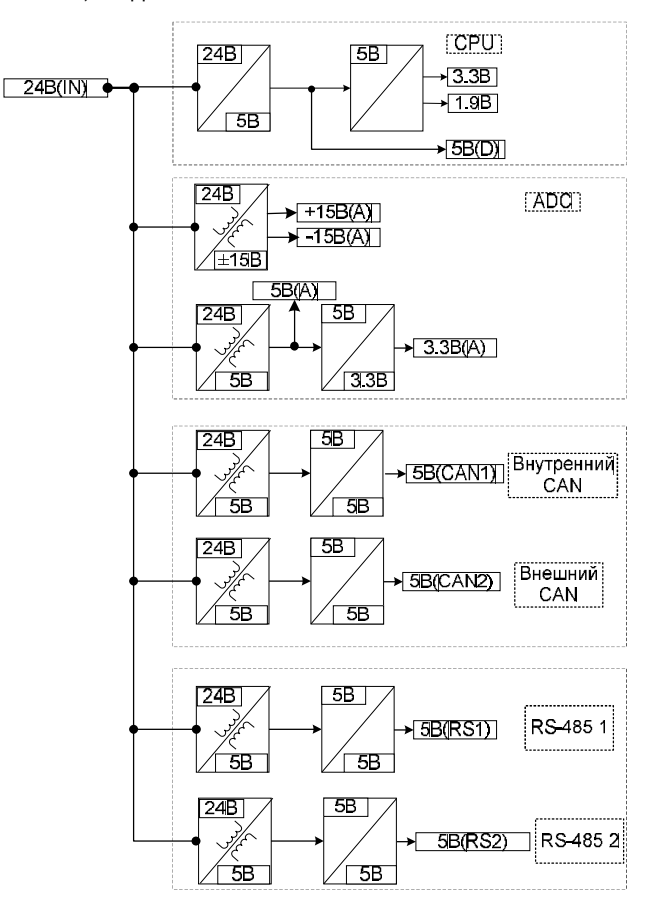

Рисунок 3 Структура питания контроллера

14 НПФ Вектор

# ВКФП.425270.089

- Встроенный регулятор напряжения питания цифровой части процессора с двумя уровнями выходного напряжения +1.9В(D) и +3.3В(D);
- Встроенный гальванически трансформаторный источник питания аналоговой части контроллера преобразует входное напряжение питания +24В(D) в

### Светодиодная индикация контроллера

- Индикация подачи напряжения цифрового питания +3.3В(D) на плату светодиодом VD2 («Питание контроллера», зеленый);
- Программно настраиваемая пользователем индикация состояния контроллера с помощью светодиодов VD3 (красный) и VD20 (желтый),

уровни аналогового питания ±15В(А), 5В(А), 3.3В(А);

**• Встроенный гальванически**<br>пазвязанный трансформаторный развязанный трансформаторный источник питания сетевых интерфейсов связи CANA/CANB и RS-485(1)/RS-485(2) с уровнем напряжения +5В.

например, индикация состояний «Авария» или «Работа». Управление светодиодами осуществляется с помощью дискретных выходов процессора GPIO78, GPIO77. Сигнал включения светодиода - «активный высокий».

### Управление ключами инверторов и преобразователей напряжения

- Разъемы X6 и X9 обеспечивают интерфейс управления с двумя<br>сиповыми преобразователями преобразователями. Независимая работа двух менеджеров событий процессора позволяет реализовать одновременное независимое управление двумя статическими 6-ти ключевыми силовыми преобразователями;
- Управление мостовыми инверторами осуществляется в режимах фронтовой, центрированной и векторной ШИМ с общим количеством выходных сигналов до 12-и (EPWM1÷EPWM12);
- Управление 2-мя дополнительными дискретными силовыми ключами<br>С/DC- позбулителей силовыми (возбудителей, преобразователей и т.д.) может

осуществляться с 2-х дополнительных выходов<br>(CAP5/APWM и CAP6/APWM). и CAP6/APWM). Поддерживаются режимы фронтовой и центрированной ШИМ.<br>Лопускается использовать эти использовать эти выходы в качестве дискретных выходов общего назначения в формате «открытый коллектор»;

 Управление 2-мя дополнительными дискретными силовыми ключами, работающими в релейном режиме (например, ключами приема энергии торможения двигателей в балластные резисторы), может осуществляться с помощью 2-х дополнительных выходов (GPIO38 и GPIO79). В общем случае, эти выходы можно использовать как дискретные выходы в формате «открытый коллектор»;

- Прием 2-х аппаратноидентифицированных<br>силовой части ин части инверторов или преобразователей с обслуживанием аварийных ситуаций по прерываниям<br>и немедленной автоматической и немедленной автоматической блокировкой сигналов управления ключами инверторов по каналам приема аварийных сигналов TZ1#, TZ6#;
- Прием 8 сигналов ввода аппаратных аварий силовых ключей преобразователей в формате

«открытый коллектор». В общем случае эти входы можно использовать как дискретные входы общего назначения.

 Выдача ШИМ-сигналов и прием сигналов аварий осуществляется в стандарте «открытый коллектор» для оптимизации интерфейса контроллера с модулями гальванической развязки драйверов силовых преобразователей. Максимальная токовая нагрузка до  $20$  MA.

### Модуль ввода и предварительная обработка аналоговых сигналов

- Разъемы X10 и X11 для подключения отдельными витыми парами (сигнал – земля) до 15 аналоговых сигналов с датчиков токов, напряжений и датчиков технологических переменных, а также ввода задающих сигналов с потенциометров пультов оперативного и дистанционного управления.
- 6 каналов ADC0 ADC3, ADC6, ADC7 приема аналогового сигнала в стандарте ±5В;
- 5 каналов, ADC4, ADC5, ADC8 -ADC10 приема аналоговых сигналов в стандарте 0–5В;
- $\bullet$  4 канала ADC11 ADC14 приема аналоговых сигналов в стандарте 4– 20 мА с датчиков технологических переменных или с аналоговых

датчиков положения на элементах Холла;

- Фильтры низкой частоты обеспечивают защиту аналоговых входов от электромагнитных помех на частотах коммутации силовых ключей (частота среза фильтра низкой частоты 15 кГц);
- Встроенная защита аналоговых входов АЦП микроконтроллера от перенапряжений и переполюсовки.
- Калибровка встроенного АЦП и программная компенсация ошибок осуществляются программноаппаратным способом: в микроконтроллер вводится опорный сигнал от прецизионной схемы задания – формируется точный аналоговый сигнал 1.5В, поступающий на вход АЦП ADCINB7 микроконтроллера.

### Синхронный периферийный интерфейс последовательной энергонезависимой памяти и часов реального времени

- Быстродействующий синхронный периферийный скоростями приема/передачи данных до 37.5 Мбит/с (тактовая частота центрального процессора 150 МГц) и одновременного приема и передачи данных. Длина данных от 1 до 16 бит.
- Последовательная флэш-память емкостью 64 Кбит типа 25LC640 I/SN фирмы MicroChip для хранения перепрограммируемых пользователем параметров привода и системы управления. Выбор микросхемы (CS#) осуществляется<br>лискретным портом GPIO57 лискретным (активный низкий). Микросхема поддерживает стандартный протокол<br>связи SPI фирмы Motorolla связи SPI фирмы Motorolla. Рекомендуемая частота работы для энергонезависимой памяти до 1 МГц.
- Энергонезависимые часы реального времени (RTC) типа M41T94MH6 для получения реального значения

времени: секунд, минут, часов, дней недели, месяцев и лет. Данные в часах реального времени представлены в бинарно-десятичном коде. Имеется дополнительный источник питания (литиевая батарея), обеспечивающий сохранение данных при отключении<br>основного питания В часах основного питания. В часах реального времени RTC имеется 96 байт энергонезависимой памяти общего назначения. Два программируемых будильника<br>обеспечивают необходимые обеспечивают комбинации установок: секунд, минут, часов и дней недели. Выбор микросхемы (CS#) осуществляется дискретным портом GPIO67<br>(активный низкий). Микросхема (активный низкий). Микросхема поддерживает стандартный протокол связи SPI фирмы Motorola. Рекомендуемая частота работы для энергонезависимой памяти до 2 МГц.

### Гальванически развязанные коммуникационные интерфейсы связи

В контроллере используются два последовательных асинхронных интерфейса SCI процессора, каждый с дважды буферированным приемником и передатчиком, полнодуплексным режимом работы для асинхронного приема/передачи данных длиной от 1 го до 8-и бит на скоростях до 9.3 Мбод (при 150 МГц) с автоматическим обнаружением ошибок и работой по прерываниям.

Первый драйвер интерфейса RS-485<br>(тип SN65HVD1176D) использует (тип  $SN65HVD1176D$ ) последовательный асинхронный интерфейс процессора по каналу<br>SCIA и выведен на разъем SCI A и выведен на разъем контроллера – X7. Драйвер может использоваться для подключения к локальным промышленным сетям на<br>базе интерфейса RS-485 лля базе интерфейса RS-485 для управления в реальном времени от промышленных программируемых контроллеров или промышленных компьютеров с числом узлов в сети до 32-х. Драйвер обеспечивает<br>полулуппексный полудуплексный

приема/передачи данных с выбором направления передачи данных со стороны контроллера по дискретному порту GPIO76:

Таблица 2

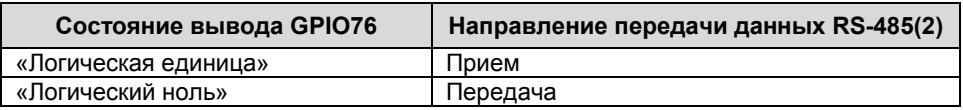

 Второй драйвер интерфейса RS-485 (тип SN65HVD1176D) использует последовательный асинхронный интерфейс процессора по каналу SCI C и выведен на разъем контроллера – X8. Драйвер может использоваться для подключения к локальным промышленным сетям на базе интерфейса RS-485 для управления в реальном времени от

промышленных программируемых контроллеров или промышленных компьютеров с числом узлов в сети до 32-х. Драйвер обеспечивает полудуплексный режим приема/передачи данных с выбором направления передачи данных со стороны контроллера по дискретному порту GPIO64:

Таблица 3

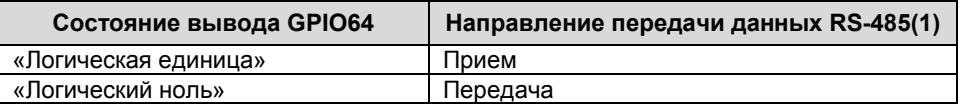

- Возможна работа двух интерфейсов RS-485 одновременно;
- В контроллере реализован 3-х проводной интерфейс RS-485, который не требует отдельного внешнего источника питания локальной сети. Гальваническая развязка приемника от передатчика осуществляется от внутреннего трансформаторного преобразователя напряжения. По сетевому кабелю для этого интерфейса передаются дифференциальные

информационные сигналы A+, B-, а

также соединяются цифровые земли драйверов приемника и передатчика GND(DR);

 При использовании контроллера крайним узлом сети на базе интерфейса RS-485 в контроллере предусмотрена установка терминального резистора 120 Ом для согласования волновых сопротивлений. Установка производится пользователем путем замыкания JP3 и JP4 для интерфейсов SCIC и SCIA, соответственно;

 При использовании контроллера в качестве контроллера верхнего уровня для распределенных систем управления реального времени, один из интерфейсов может применяться для связи с управляющими компьютерами или промышленными

контроллерами с поддержкой протоколов высокого уровня (MODBUS RTU), а второй – для быстродействующих каналов связи с распределенным оборудованием на скоростях обмена до 1,5 Мбит/с).

### Гальванически развязанный промышленный интерфейс связи CAN

CAN-интерфейс используется для создания быстродействующих, помехоустойчивых, гальваническиразвязанных промышленных сетей со скоростями приема/передачи данных<br>до 1 Мбит/с и поддержкой 1 Мбит/с и поддержкой стандартного протокола обмена CAN 2.0 В. Процессор содержит 2 независимых CAN-контроллера. В контроллере установлены драйверы типа MAX3053ESA фирмы Maxim с улучшенными характеристиками энергопотребления, внутренними защитами и возможностями подключения/отключения к сети «на ходу».

• Контроллер драйвера САNA используется преимущественно для подключения CAN-узлов, находящихся внутри одного блока и имеющих одно общее питание. Вместе с информационными сигналами через разъемы Х12 и Х13 передается питание +24В для таких CAN-устройств (пультов оперативного управления, плат расширения ввода/вывода и т.д.). Этот же интерфейс рекомендуется использовать для создания локальной промышленной сети устройств, управляемых от контроллера МК19.2 как от

контроллера верхнего уровня. В последнем случае сигналы питания +24 В не используются;

- Контроллер драйвера САNB используется преимущественно для подключения внешних удаленных CAN-узлов, имеющих собственный источник питания, в том числе для подключения контроллера МК19.2 в качестве контроллера локальной промышленной сети к устройствам управления более высокого уровня. Сигналы передаются через разъемы X14, X15;
- Для обоих CAN-интерфейсов реализована аппаратная поддержка 3-х проводного CAN: дифференциальные информационные сигналы CANH и CANL должны вводится витой парой, земельный провод GND(CAN) проводится отдельной витой парой и используется для выравнивания потенциалов между узлами сети;
- При использовании контроллера крайним узлом сети CAN по каждому каналу в контроллере предусмотрена установка терминальных резисторов 120 Ом для согласования волновых сопротивлений. Установка производится пользователем путем

замыкания JP1 для интерфейса САЛА и JP2 для интерфейса CANB;

- Программно поддерживаются протоколы высокого уровня CANopen транспортных И J1939 для применений;
- Программно с помощью специальных программ типа UNICON. установленных персональном на компьютере. имеющем выход на

### **JTAG-интерфейс**

- Обеспечивает подключение контроллера через разъем Х1 к любому стандартному внутрисхемному эмулятору. например XDS510, для отладки программного обеспечения И программирования встроенной флэш-памяти;
- Допускает загрузку программного обеспечения в статическое ОЗУ с последующим запуском программы в ОЗУ под управлением отладчика, в

### Программное обеспечение

- Полная совместимость контроллера MK192 программным  $\mathbf{c}$ обеспечением фирмы Texas Instruments, предназначенным для создания и отладки программного микроконтроллеров продукта для САМАЙСТВА  $°C2000:$ ассемблером. компоновшиком. отладчиком. интегрированными пакетами типа Code Composer Studio, загрузчиками флэш-памяти;
- Полная СОВМЕСТИМОСТЬ CO аппаратными стандартными средствами отладки внутрисхемных эмуляторов типа XDS510;

САN-сеть. поддерживается параметрирование,

конфигурирование И **МОНИТОРИНГ** пюбого оборудования. подключенного к CAN-сети, вплоть до цифрового осциллографирования процессов переходных И возможности оперативного управления в реальном времени.

том числе с точками останова или в пошаговом режиме:

- $\bullet$  При использовании программного обеспечения Code Composer Studio возможен интерактивный пежим отладки в реальном времени, а также цифровое осциллографирование переменных в ОЗУ контроллера с графическим отображением результатов отладки.
- Возможность установки в контроллер специализированного программного обеспечения в зависимости от типа исполнительного двигателя, силового преобразователя и функционального назначения изделия.
- $\bullet$  Habop специализированных библиотек поддержки работы  $\mathbf{c}$ дисплеем и клавиатурой для нескольких ПУЛЬТОВ оперативного управления  $(B)$ **TOM** числе  $\sim$ графическим дисплеем) и платами ввода/вывода дискретных сигналов (по отдельному заказу);
- Набор типовых функций управления двигателями инверторами И

центрированной и векторной ШИМмодуляции, цифровых регуляторов, фильтров, блоков преобразования координат (по отдельному заказу).

### Интерфейс с внешней картой памяти Micro SD

- Интерфейс предназначен для установки внешней карты флэш-<br>памяти в формате Micro SD, памяти в формате Micro SD, работающей в диапазоне температур -25…+85 гр. С;
- Максимальный объем карты памяти составляет 2 Гб;
- Память предназначена для сохранения осциллографирования динамических процессов при отладке сложных систем управления и/или ведения журнала событий;
- Доступ к файловой структуре обеспечивается на программном уровне – с помощью специализированного драйвера поддержки обмена с SD-картами;
- Возможен удаленный доступ к информации на SD-карте по локальной промышленной сети CAN<br>с использованием программного с использованием обеспечения UniCON, установленного на персональном компьютере, имеющем выход в CANсеть.

# СПЕЦИФИКАЦИЯ СИГНАЛОВ НА РАЗЪЕМАХ

Разъем X1 (PLD-14) – Отладочный интерфейс внутрисхемного эмулятора

Таблица 4

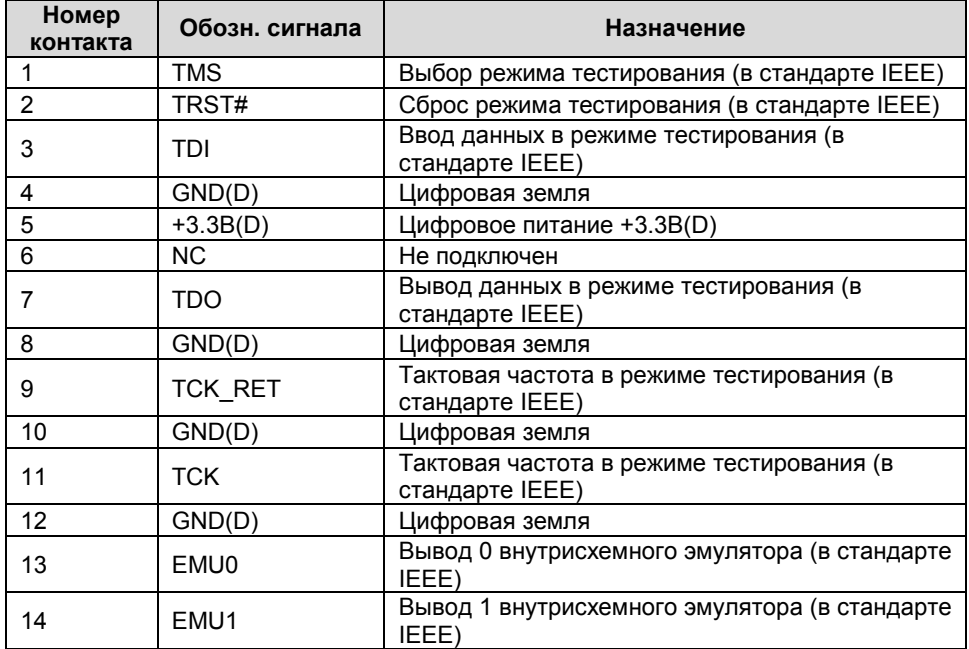

## Разъем X2 (Wago 233-502) – Питание контроллера

Таблица 5

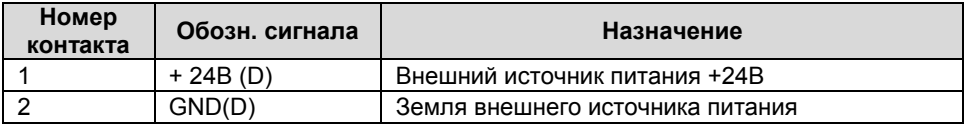

### Разъем X3 (PBD-16) – Разъем расширения интерфейсов контроллера

Таблица 6

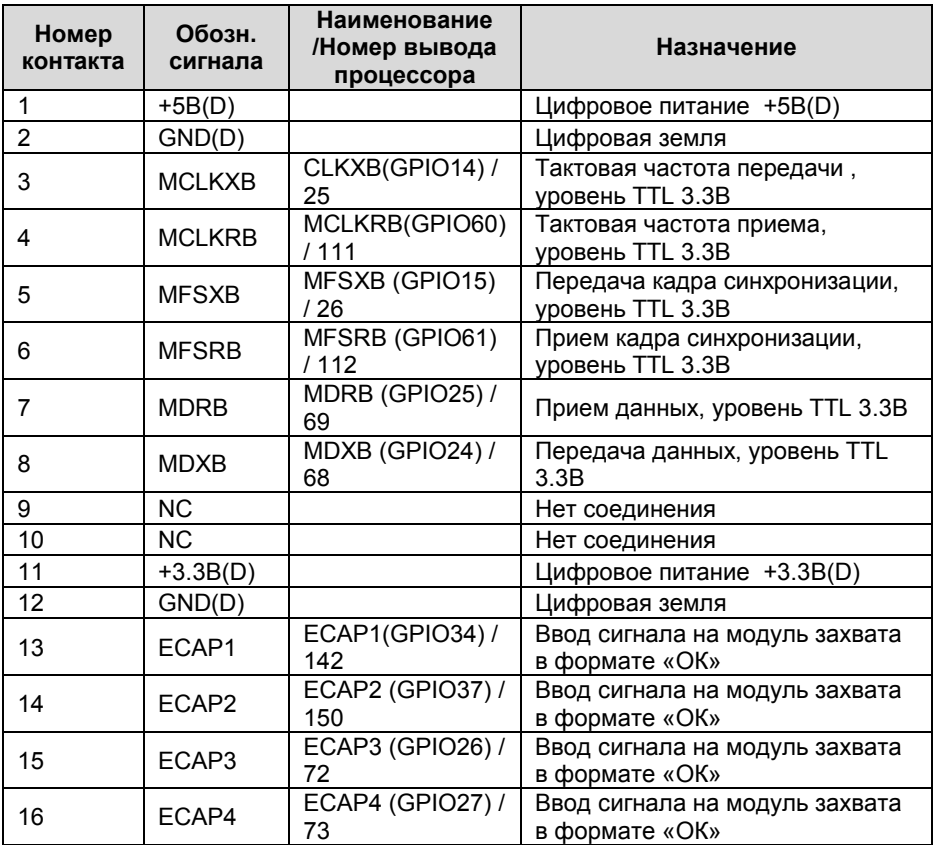

### !!!ВНИМАНИЕ!!!

Вводы НЕ БУФЕРИРОВАНЫ – опасайтесь пробоя входов статическим электричеством.

### Разъем X4 (PBD-12) – Разъем расширения интерфейсов контроллера

Таблица 7

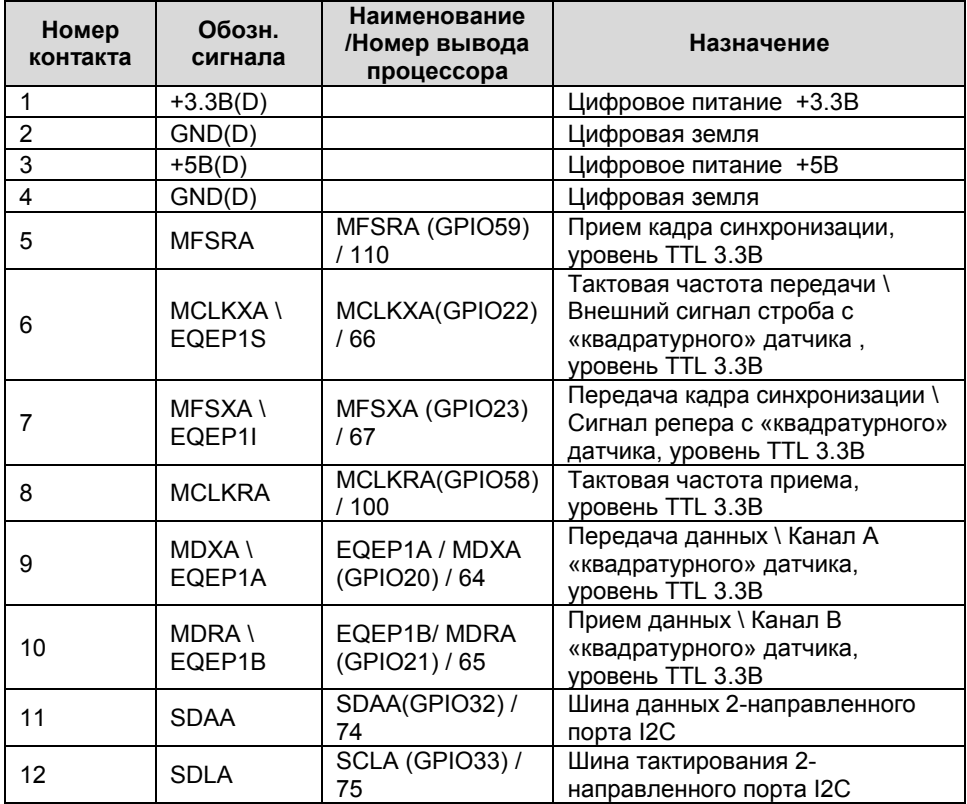

### !!!ВНИМАНИЕ!!!

Вводы НЕ БУФЕРИРОВАНЫ – опасайтесь пробоя входов статическим электричеством.

### Разъем X5 (DM3C-SF) – Интерфейс с внешней картой памяти Мicro SD

Таблица 8

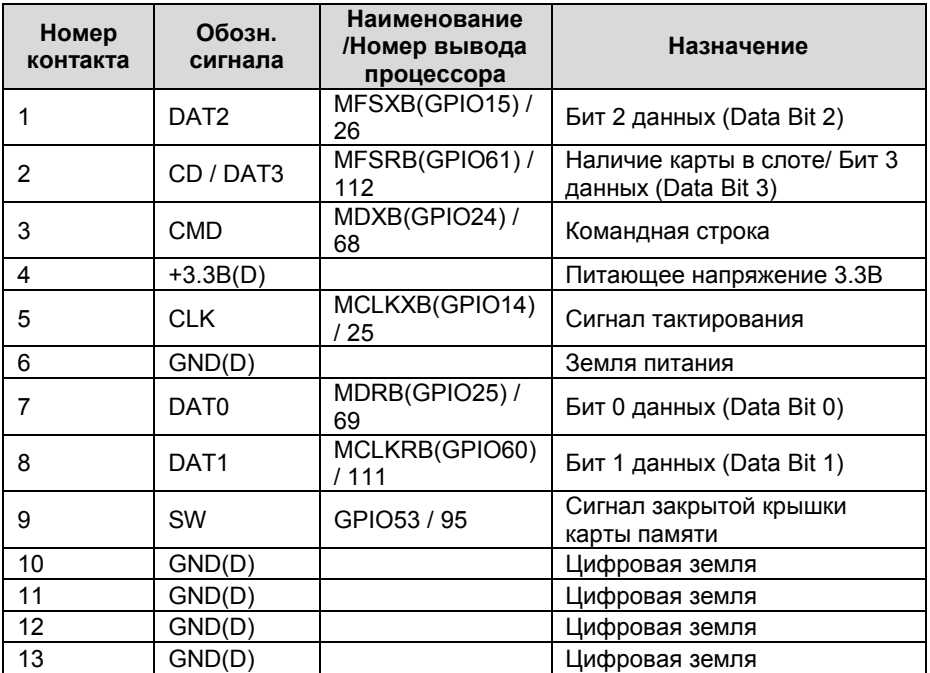

### !!!ВНИМАНИЕ!!!

Вводы НЕ БУФЕРИРОВАНЫ – опасайтесь пробоя входов статическим электричеством.

# Разъем X6 (DHR-26M) – Интерфейс с инвертором 2

Таблица 9

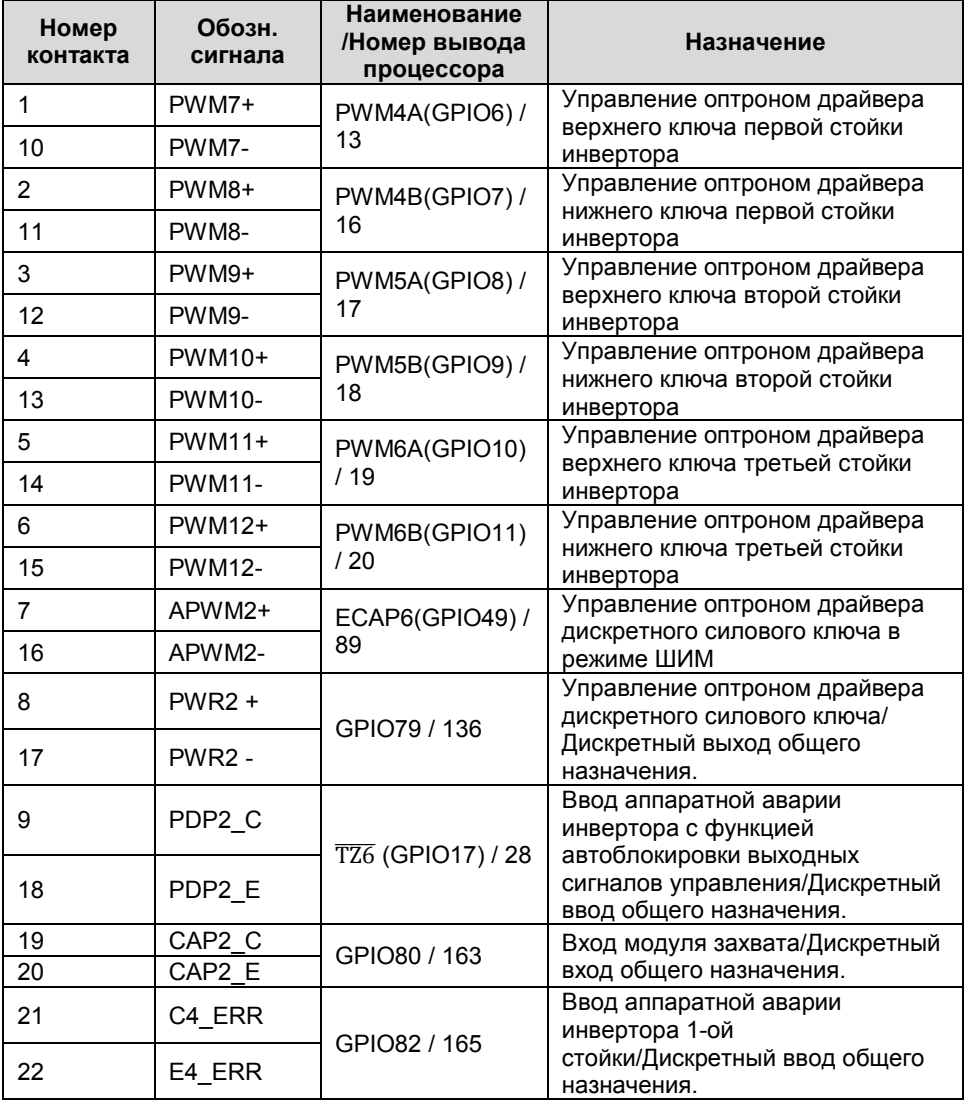

# 26 НПФ Вектор

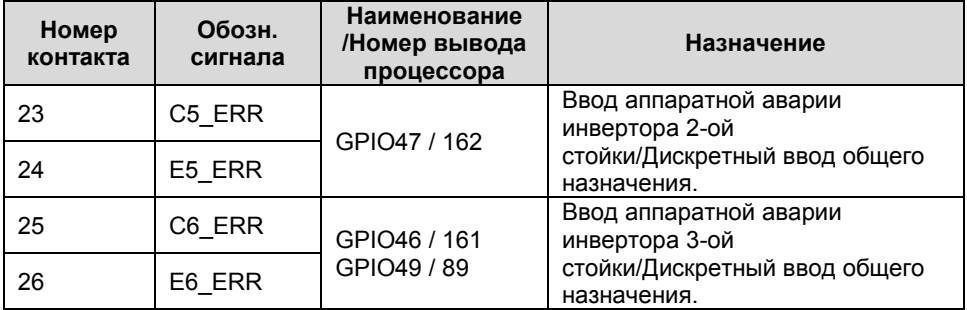

### Примечания.

- Все выходы PWMi+ ,APWM2+, PWR2+ подключены к источнику цифрового питания +5В(D) внутри контроллера, а выходы PWMi-, APWM2-, PWR2 являются выходами микросхем с открытым коллектором, что позволяет управлять первичной цепью оптрона драйвера ключа непосредственно от контроллера, обеспечивая гальваническую развязку с силовой частью преобразователя (допустимый выходной ток 20 мА);
- При срабатывании аппаратной защиты по аварии в инверторе на входе PDP все выходы ШИМ-сигналов управления ключами автоматически блокируются, и формируется запрос прерывания по каналу TZ6\;
- Схема расположения выводов на разъеме показана на рисунке 4.

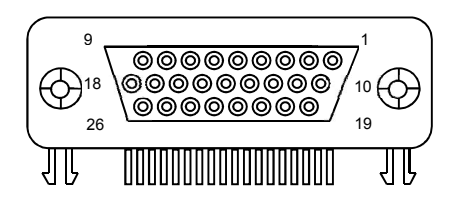

Рисунок 4 Схема расположения выводов на разъеме DHR-26M

# КОНТРОЛЛЕР УНИВЕРСАЛЬНЫЙ МК19.2

### Разъем X7 (WAGO 233-503) – Последовательный асинхронный интерфейс RS-485(2)

Таблица 10

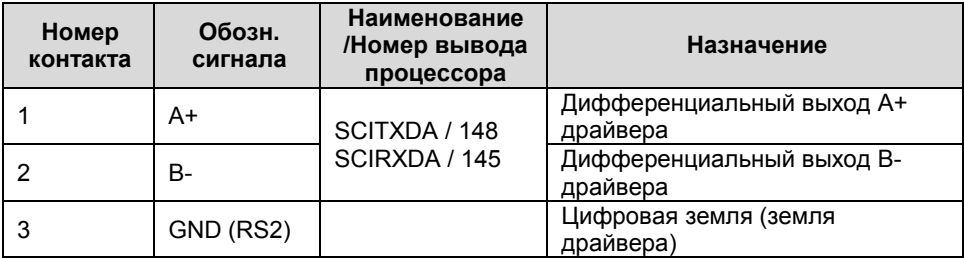

Разъем X8 (WAGO 233-503) – Последовательный асинхронный интерфейс RS-485(1)

Таблица 11

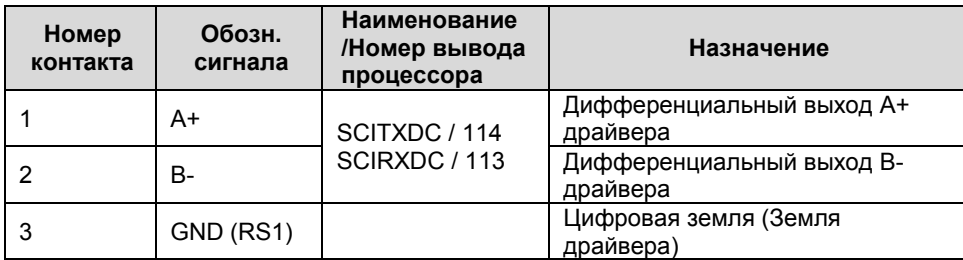

Разъем X9 (DHR-26M) – Интерфейс с инвертором 1

Таблица 12

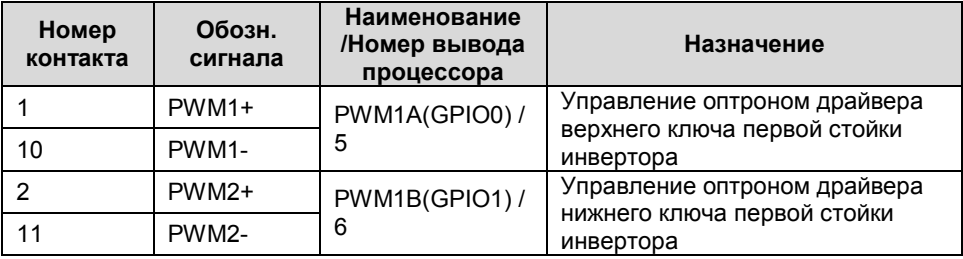

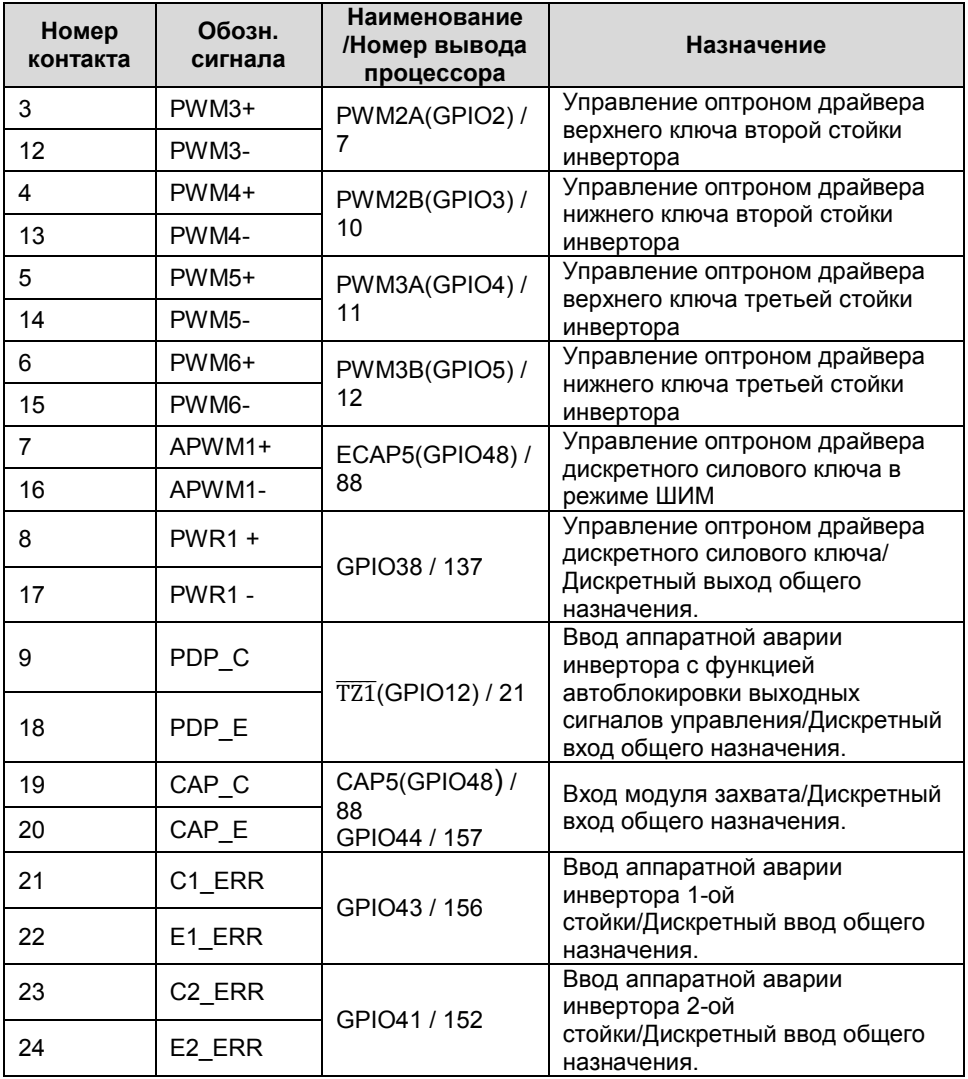

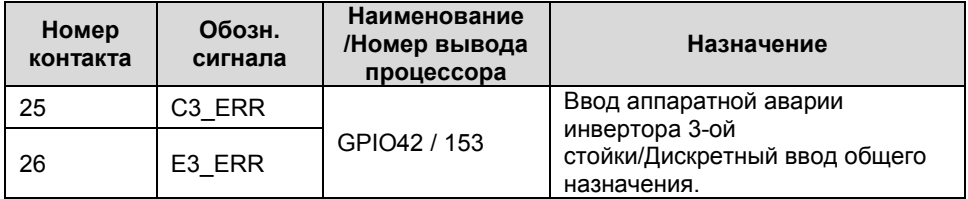

### Примечания.

- Все выходы PWMi+ ,APWM1+, PWR1+ подключены к источнику цифрового питания +5В(D) внутри контроллера, а выходы PWMi-, APWM1-, PWR1 являются выходами микросхем с открытым коллектором, что позволяет управлять первичной цепью оптрона драйвера ключа непосредственно от контроллера, обеспечивая гальваническую развязку с силовой частью преобразователя (допустимый выходной ток 20 мА);
- При срабатывании аппаратной защиты по аварии в инверторе на входе PDP все выходы ШИМ-сигналов управления ключами автоматически блокируются, и формируется запрос прерывания по каналу TZ1\;
- Схема расположения выводов на разъеме показана на рисунке 4.

### Разъем X10 (DRB-25F) – Ввод аналоговых сигналов

Таблица 13

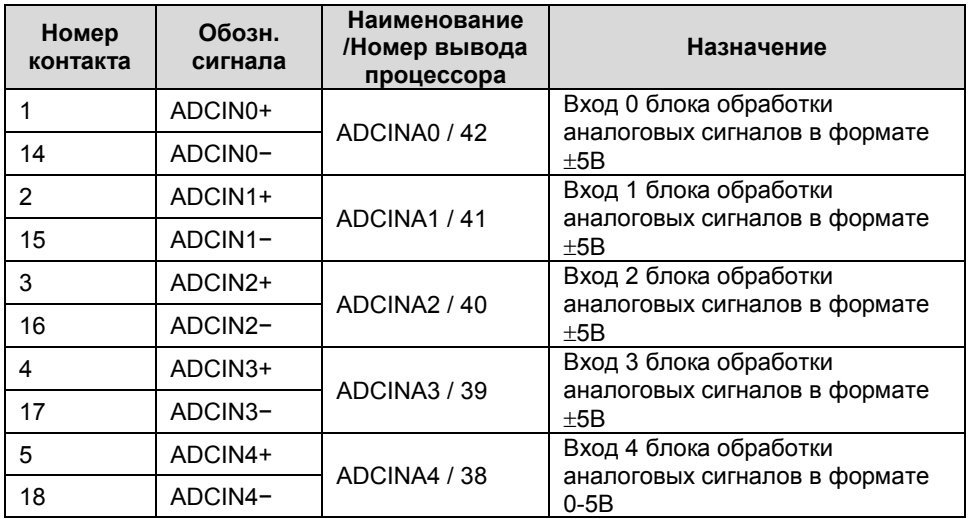

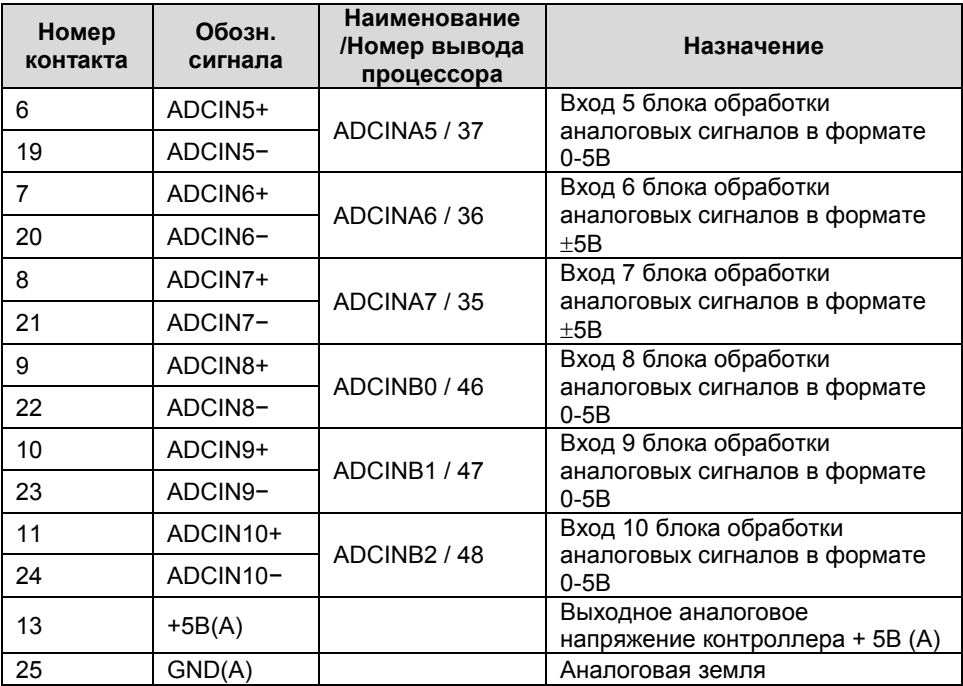

### Разъем X11 (DRB-9F) – Ввод аналоговых сигналов

Таблица 14

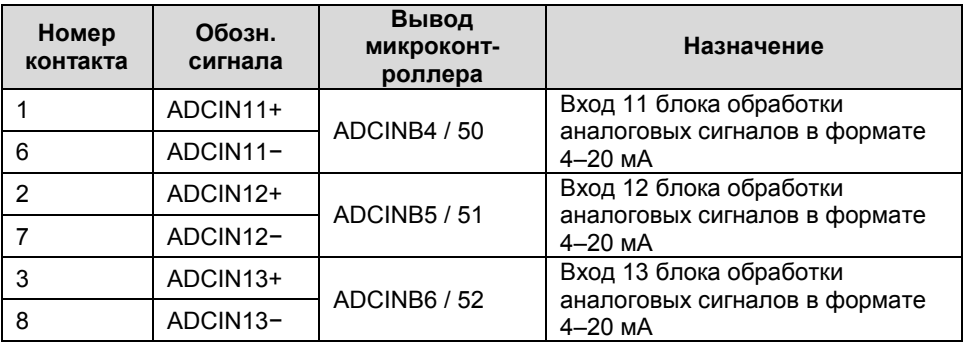

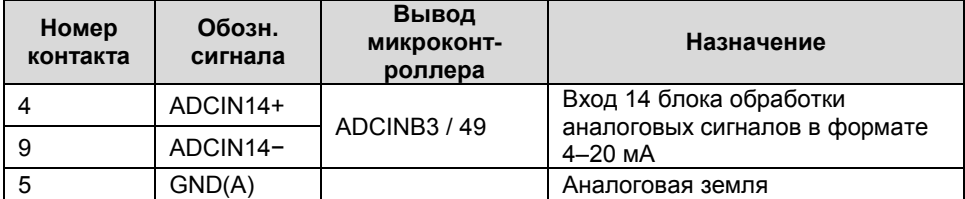

### Разъем X12 (103638-5) – CAN-интерфейс для внутренних подключений

Таблица 15

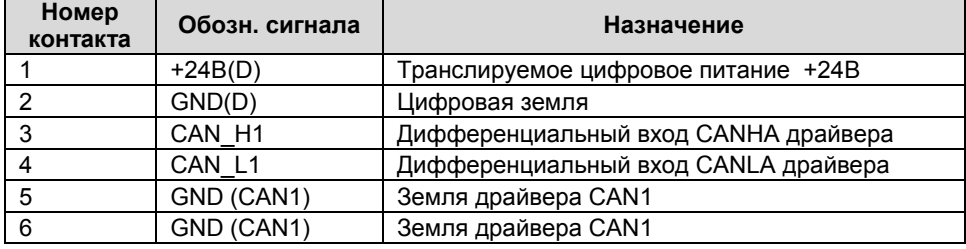

### Разъемы X13 (103638-5) – CAN-интерфейс для внутренних подключений

Таблица 16

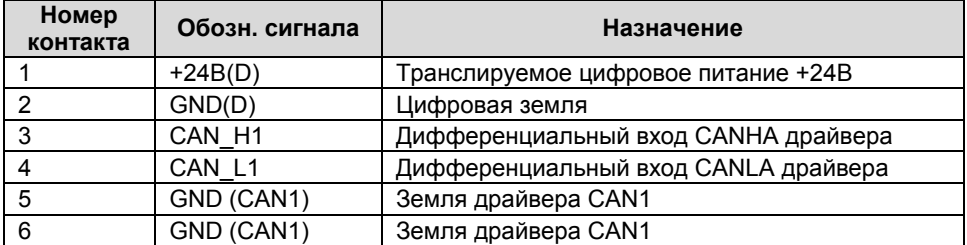

### Примечания

 Сигналы на разъемах X12 и X13 дублируются, что позволяет создавать локальную промышленную сеть CAN последовательностью кабельных соединений без использования кабелей-многохвосток.

### Разъем X14 (103638-3) – CAN-интерфейс для внешних подключений

Таблица 17

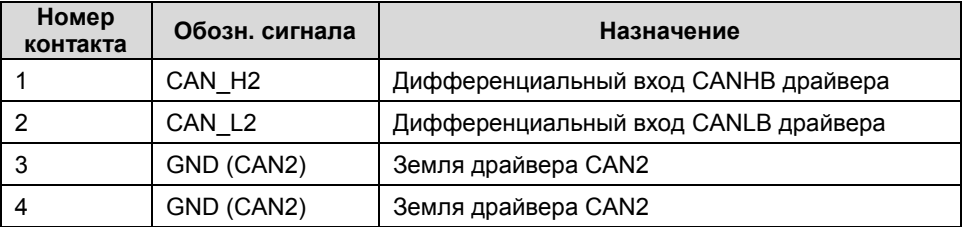

### Разъем X15 (103638-3) – CAN-интерфейс для внешних подключений

Таблица 18

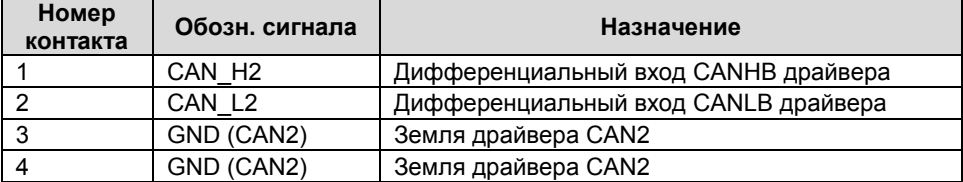

### Примечания

 Сигналы на разъемах X14 и X15 дублируются, что позволяет создавать локальную промышленную сеть CAN последовательностью кабельных соединений без использования кабелей-многохвосток.

# ИСПОЛЬЗОВАНИЕ ПО НАЗНАЧЕНИЮ

### Эксплуатационные ограничения

В таблице 19 содержатся предельные значения параметров контроллера, превышение которых может привести к выходу его из строя.

Таблица 19

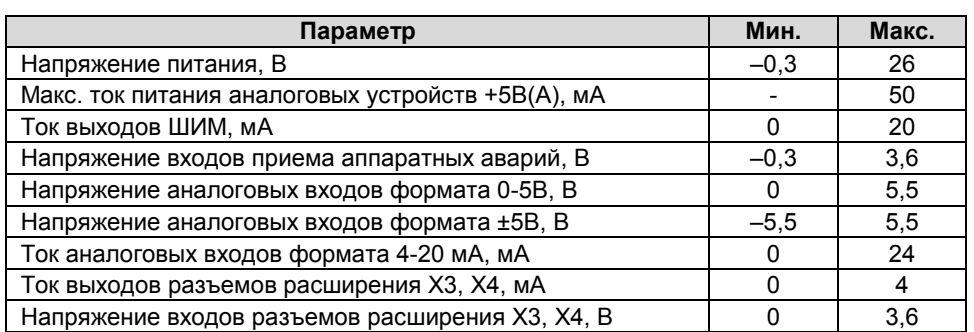

Запрещается производить монтаж и подключение контроллера к электрическим цепям, находящимся под напряжением.

Эксплуатация контроллера должна осуществляться с учетом требований по защите от статического электричества в соответствии с ОСТ 11 073.062-2001.

### Подготовка изделия к использованию

Схема подключения выхода ШИМ контроллера к драйверу силового ключа представлена на рисунке 5. Максимальный ток выходного буфера контроллера не более 20 мА.

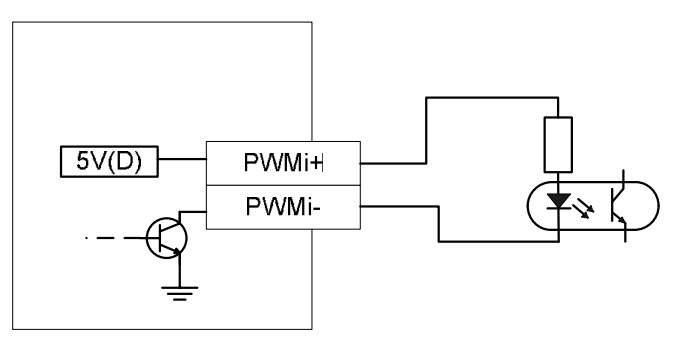

Рисунок 5 Схема подключения выходов ШИМ

Схема подключения сигналов внешних прерываний, а также аппаратноидентифицированных аварий инвертора представлена на рисунке 6.

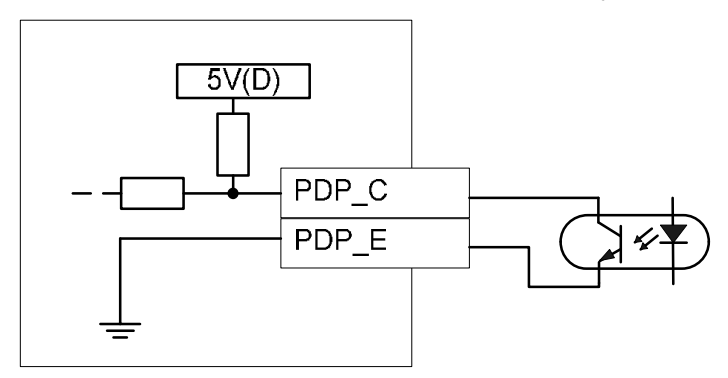

Рисунок 6 Схема подключения аппаратно-идентифицированных аварий

### Подключение к интерфейсу CAN

Пример схемы подключения контроллера к персональному компьютеру по CAN шине представлен на рисунке 7.

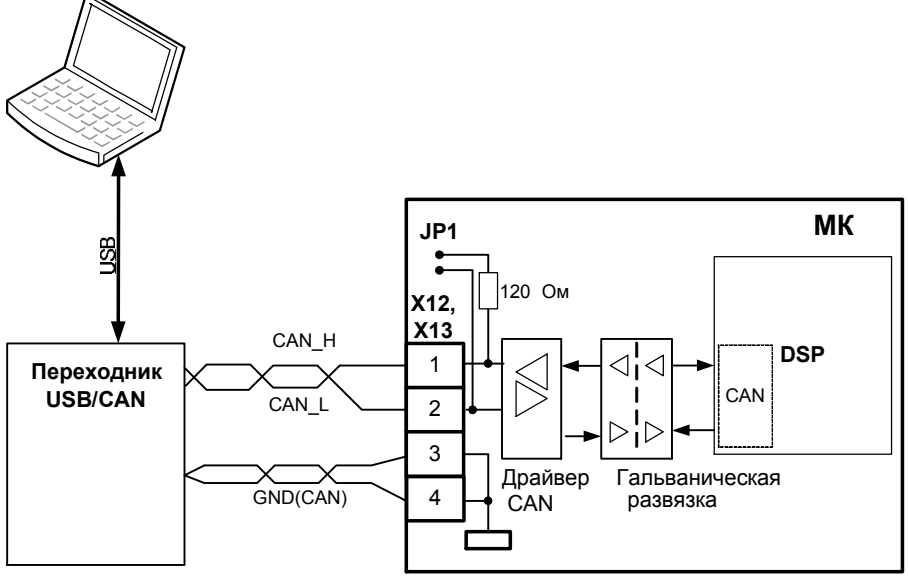

Рисунок 7 Пример подключения контроллера к персональному компьютеру по CAN-шине

## Подключение к интерфейсу RS-485

Пример схемы подключения контроллера к персональному компьютеру через интерфейс RS-485 представлен на рисунке 8.

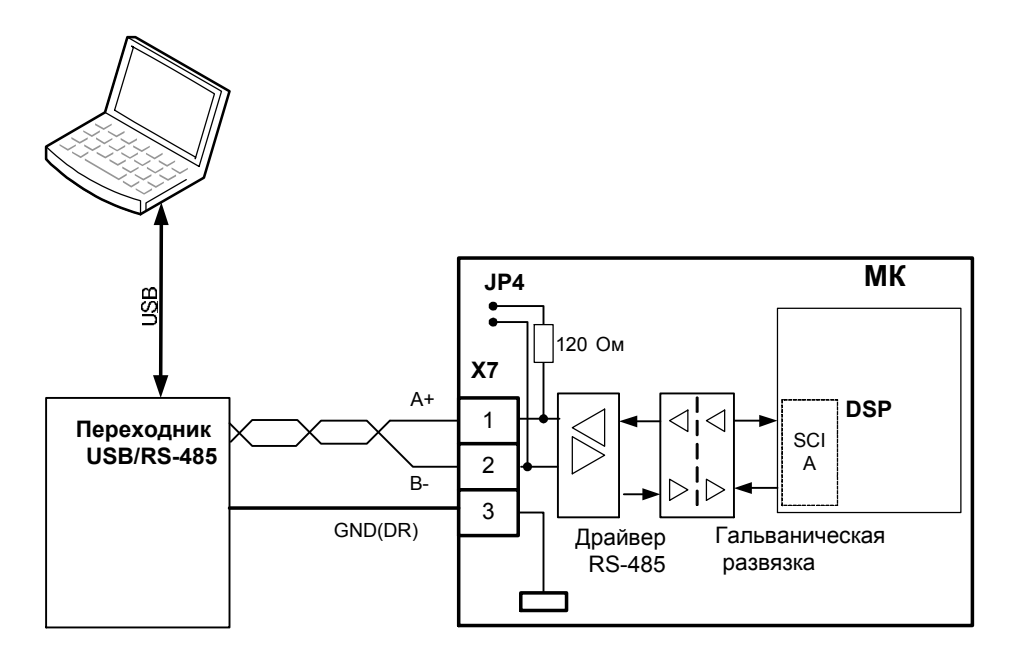

Рисунок 8 Пример подключения контроллера к персональному компьютеру .<br>через интерфейс RS-485

# ТЕХНИЧЕСКОЕ ОБСЛУЖИВАНИЕ

### Общие указания

Контроллер является встраиваемым изделием, который интегрируется в силовое оборудование различного назначения. Правильность его функционирования/подключения в составе оборудования проверяется отдельным тестовым программным обеспечением. Контроллер является

### Меры безопасности

Контроллер соответствует требованиям безопасности по ГОСТ 12.2.007.0, ГОСТ 12.1.030, по пожарной безопасности соответствует ГОСТ 12.1.004. Вероятность возникновения пожара не превышает 10-6 в год. Контроллер обеспечивает безопасность персонала в соответствии с требованиями ГОСТ 27570.0.

Техническое обслуживание контроллера должно производиться с соблюдением требований действующих "Правил технической эксплуатации электроустановок потребителей" (ПТЭ), "Правил техники безопасности при эксплуатации электроустановок потребителей" (ПТБ), "Правил законченным изделием и не требует специального технического облуживания за все время использования.<br>Полная

Полная функциональная проверка контроллера осуществляется на стенде выходного контроля организации-изготовителя.

устройства электроустановок" (ПУЭ) и настоящим руководством.

Обслуживающий персонал при эксплуатации должен иметь квалификационную группу по ПТБ не ниже 2-ой.<br>Пюбые

подключения и техническое обслуживание необходимо производить только при отключенном питании, предусмотрев для этого нужно количество автоматов питания или аналогичных устройств.

### Не допускается попадание влаги на контакты прибора.

Должно быть обеспечено сопротивление изоляции цепей питания, а также силовых цепей относительно остальных электрических цепей не менее 40МОм при испытательном напряжении 500В.

### Текущий ремонт

Текущий ремонт контроллера может быть осуществлен только на предприятии–изготовителе. При

выявлении дефектов в его работе составляется дефектная ведомость.

### Транспортирование и хранение

• Требуется соблюдать условия<br>спортирования и в части транспортирования в воздействия климатических факторов внешней среды – «1» (Л) по ГОСТ 15150;

 Требуется соблюдать условия транспортирования в части воздействия механических факторов «ОЛ» по ГОСТ 23216;

 Контроллер транспортируют в упаковке, предохраняющей от механических воздействий,

### Утилизация

При утилизации контроллера требования по утилизации не предъявляются, за исключением транспортом всех видов. Тип упаковки соответствует требованию к категории упаковки КУ-3А по ГОСТ 23216.

Контроллер хранят в упаковке поставщика или вмонтированными в аппаратуру в составе объектов во всех местах хранения, кроме открытой площадки, в соответствии с требованиями ГОСТ 23216.

Условия хранения «1» (Л) по ГОСТ 15150. Срок сохраняемости в<br>упаковке не более 2 лет. упаковке не более 2 лет.

необходимости сдачи батарейки питания часов реального времени в специализированный приемный пункт.

# КОНТРОЛЛЕР УНИВЕРСАЛЬНЫЙ МК19.2

# КОМПЛЕКТНОСТЬ

### Комплектность поставки изделия приведена в таблице 20

Таблица 20

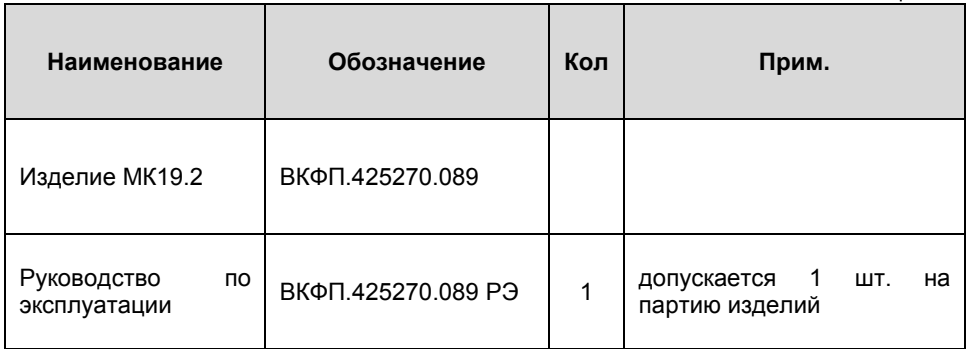

# ПАСПОРТ

### Гарантийные обязательства

Внимательно ознакомьтесь с данным документом и проследите, чтобы он был правильно и четко заполнен и имел штамп предприятияизготовителя.

Тщательно проверьте внешний вид изделия и его комплектность. Все претензии по внешнему виду и комплектности предъявляйте при покупке изделия.

По всем вопросам, связанным с техобслуживанием изделия, обращайтесь только к предприятиюизготовителю.

Дополнительную информацию об этом и других изделиях марки Вы можете получить на сайте http://www.motorcontrol.ru.

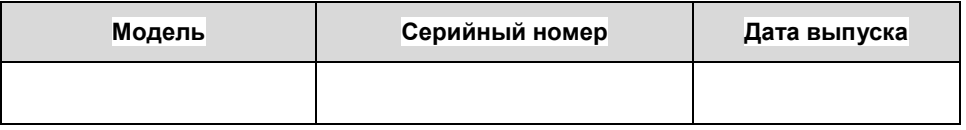

Изделие соответствует техническим условиям, проверено и признано годным к эксплуатации.

…………………………………………………………………………………………………… М.П. (подпись ответственного лица)

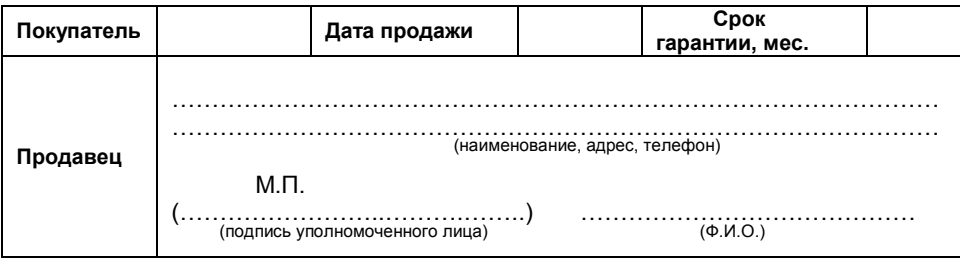

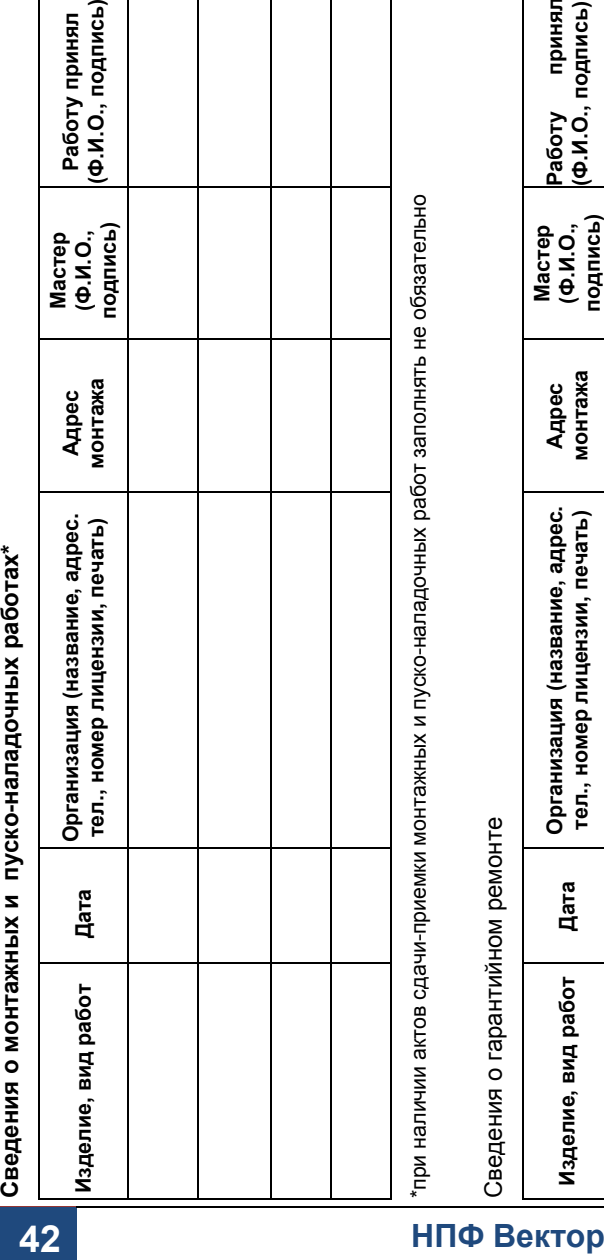

# Сведения о гарантийном ремонте

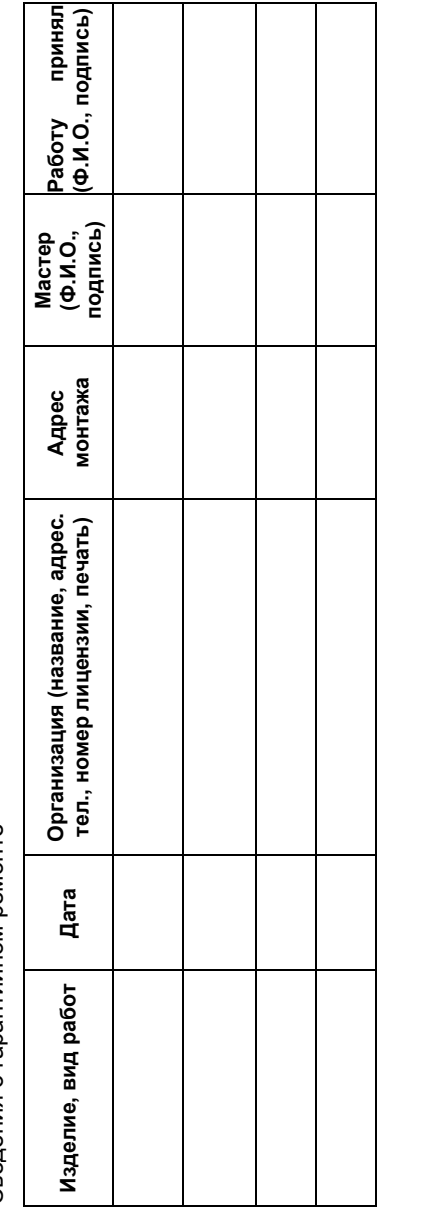

# КОНТРОЛЛЕР УНИВЕРСАЛЬНЫЙ МК19.2

### Условия гарантии

Настоящим документом покупателю гарантируется, что в случае обнаружения в течение гарантийного срока в проданном оборудовании дефектов, обусловленных неправильным производством этого оборудования или его компонентов, и при соблюдении покупателем указанных в документе условий будет произведен бесплатный ремонт оборудования. Документ не ограничивает определенные законом права покупателей, но дополняет и уточняет оговоренные законом положения.

Для установки (подключения) изделия необходимо обращаться в специализированные организации. Продавец, изготовитель, уполномоченная изготовителем организация, импортер, не несут ответственности за недостатки изделия, возникшие из-за его

неправильной установки (подключения).

В конструкцию, комплектацию или технологию изготовления изделия могут быть внесены изменения с целью улучшения его характеристик. Такие изменения вносятся в изделие без предварительного уведомления покупателя и не влекут обязательств по изменению (улучшению) ранее выпущенных изделий.

Запрещается вносить в документ какие-либо изменения, а также стирать или переписывать указанные в нем данные. Настоящая гарантия имеет силу, если документ правильно и четко заполнен.

Для выполнения гарантийного ремонта обращайтесь в предприятиеизготовитель.

Настоящая гарантия действительна только на территории РФ на изделия, купленные на территории РФ.

### Настоящая гарантия не распространяется:

- периодическое и сервисное обслуживание оборудования (чистку и т. п.);
- изменения изделия, в том числе с целью усовершенствования и расширения области его применения;
- Батарейку часов реального времени.

### Гарантийный ремонт изделия выполняется в срок не более 3 (трех) месяцев.

### Настоящая гарантия не предоставляется в случаях:

- если будет изменен или будет неразборчив серийный номер изделия;
- использования изделия не по его прямому назначению, не в соответствии с руководством по его эксплуатации, в том числе эксплуатации изделия с перегрузкой или совместно со вспомогательным оборудованием, не рекомендованным продавцом, изготовителем, импортером, уполномоченной изготовителем организацией;
- наличия на изделии механических повреждений (сколов, трещин и т. п.), воздействия на изделие чрезмерной силы, химически агрессивных веществ, высоких температур, повышенной влажности или запыленности, концентрированных паров и т.п., если это стало причиной неисправности изделия;
- ремонта не уполномоченными на то организациями или лицами;
- ошибок в программном обеспечении
- Стихийных бедствий (пожар, наводнение и т. п.) и других событий, находящихся вне контроля продавца, изготовителя, импортера, уполномоченного организациейизготовителем;
- Неправильного выполнения электрических и прочих соединений, а также неисправностей (несоответствия рабочих параметров указанным в руководстве) внешних сетей;
- дефектов, возникших вследствие воздействия на изделие посторонних предметов, жидкостей, насекомых и продуктов их жизнедеятельности и т.д.;
- неправильного хранения изделия;
- дефектов системы, в которой изделие использовалось как элемент этой системы;
- дефектов, возникших вследствие невыполнения покупателем руководства по эксплуатации оборудования.

# ВКФП.425270.089

### Для заметок

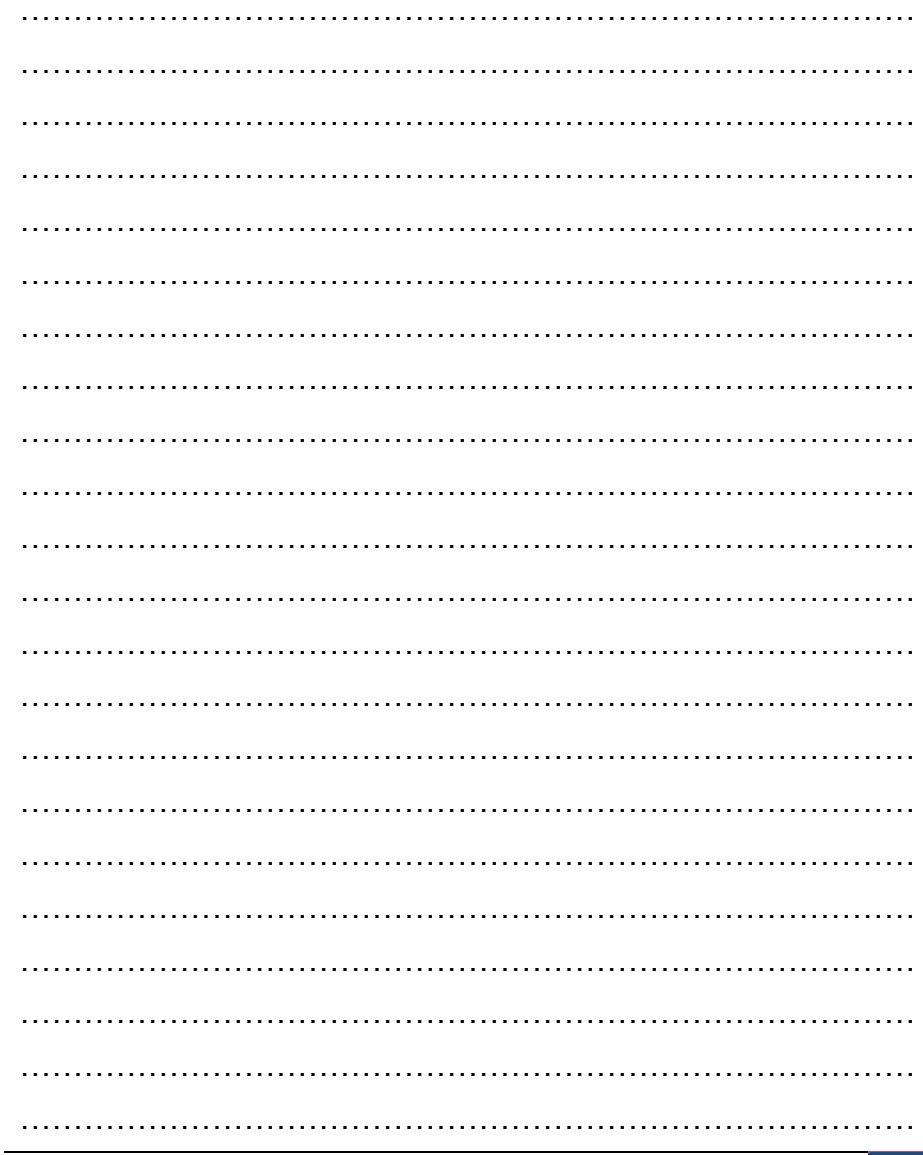

www.motorcontrol.ru

# КОНТРОЛЛЕР УНИВЕРСАЛЬНЫЙ МК19.2

### Для заметок

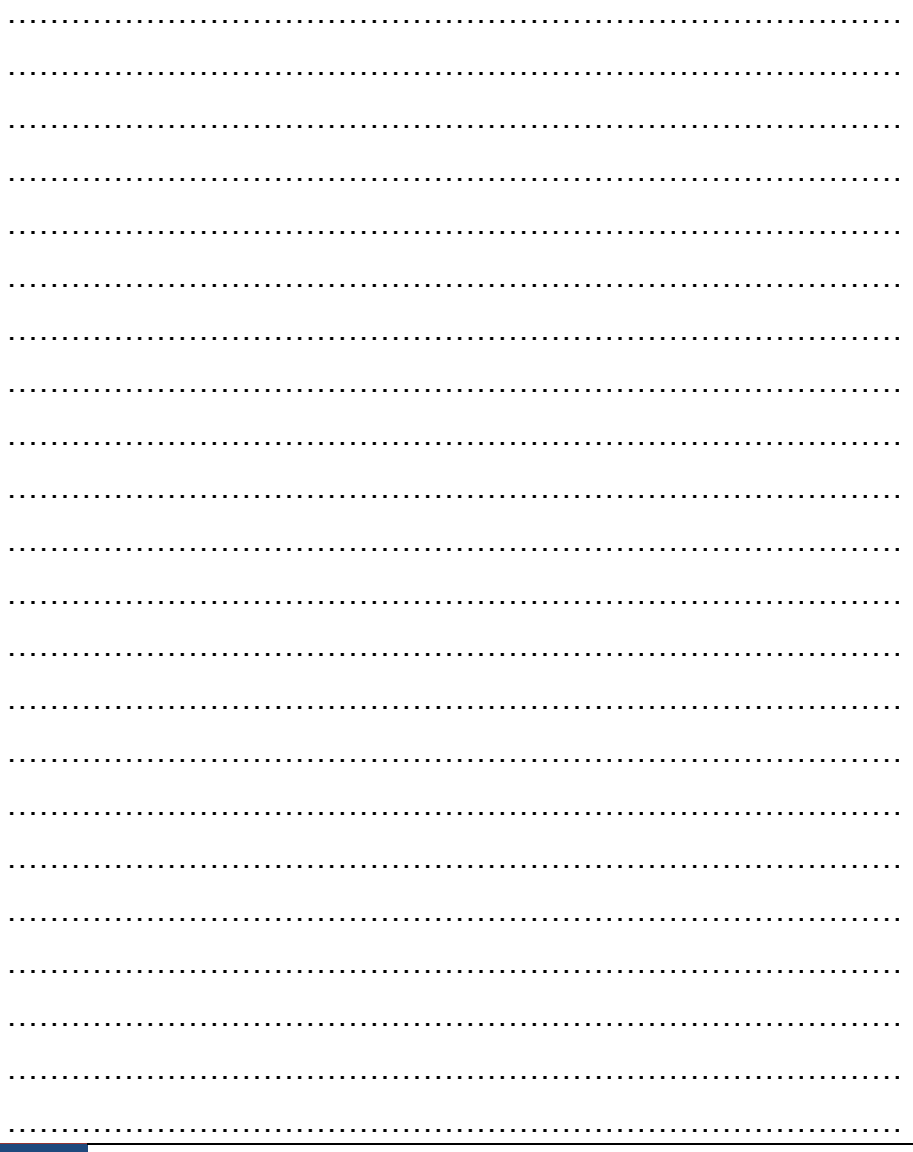

# **НПФ Вектор**

# ВКФП.425270.089

### Для заметок

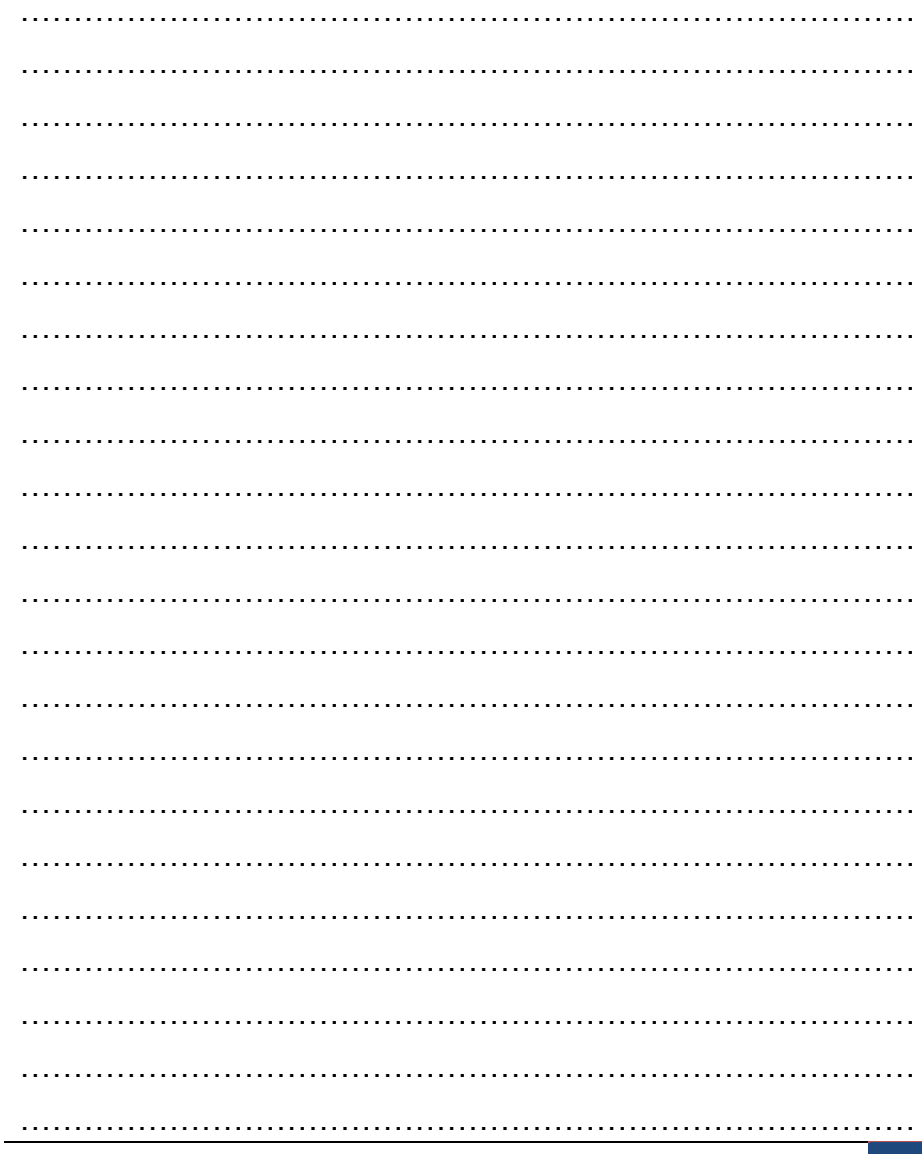

### www.motorcontrol.ru

# КОНТРОЛЛЕР УНИВЕРСАЛЬНЫЙ МК19.2

### Для заметок

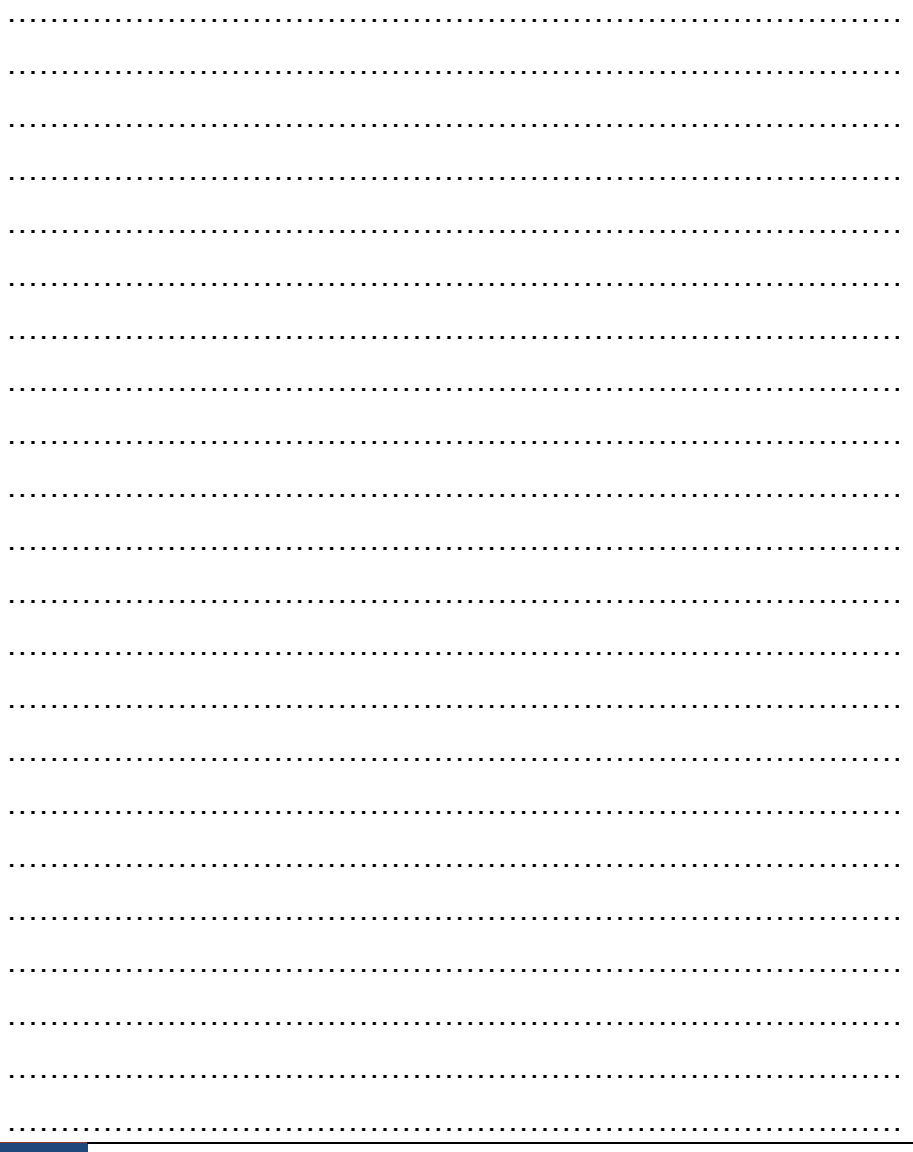

**НПФ Вектор**